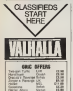

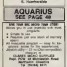

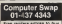

fine \$1,427,4563 and also **IQ BI-ABY** 

2001 when Ger

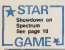

w se

 $9.345.31$ 

om the brink Marchie the funbook correctives colour bouse. has suffered a basid as

**POPULAR** 

computer summer meghor Soate Risolinast Mart -- Up mecroy -- written vecker was

they proposed gulfi-her. Map that Connected The compawere to have been used to Concedes colled Arant at thowid beau test enclosured in the

# $-$  back by David Kelly

**IICRO WEEK!** 

**Rodated Images + potentil** stanger, Bruce Engine. There was a deliverate of our satesment with Marshall Coverdob so the contrast was University the bound

Foreign and four papfy compicted games programs. Das picked games programs. Die - Price by the Spaintiff and Fliering committee, ... will continued on pege 13

 $-$ 

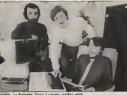

from Alberta and Charles Kure from Marse Andra Fane 32

# **CONTRACTOR**

é

whose money is been held as a which so has accept while this war for their models (1) be delivered buy PCW 10 Maxil<sub>i</sub> The compensation reor hea of assumes the interest

Accepting 89 a Soulin uckeeps the company has son quest in principle recommutate garacters where chopes have been cashed such<br>a gol: The exect form or value at this get to per sleer.

h stay benever be reported to fang Seclar to return in tored scowsg flott manor reduct The Manual Freers tan For Conventr Gords has detail a legal classe which run for annal an deathers were Fight that such as the particular It when the Soular par-

summy should wran on the

as my lwhall, and that a will come mos well the evolutions seesan auto wate the goods turn when you receive this require centimed on one»

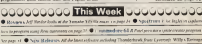

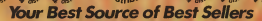

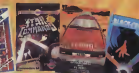

# We know what's selling

sneetru

**Your Best Source of Best Sellers** 

**Maure College** 

**Deadline Editor** 

**Concial Secretary CORONAL DR** 

*<u>Advertisement</u>* Menage

Assistant Advertisement Manager

**Advertising Franchise** 

**Caschel Executive** 

**Lowthing Broderies** 

**Kenny Introduce** 

**Macaulina Editor** 

**Publishing Director** 

**Popular Company Weekly** decesse 01437 4543

Fundated by Sunshine Pablications Ltd.

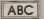

**Registered at** on a sewipage

#### MESSEX OF THE AIRCL.

**ERRN COSS-COOR** Totalet by The Adund Growt SKAT Onneed Hoad, London EO1 to execution with Ink on Pager Ltd. Suicing by Carl Midland Libs Present **Hymna by Saut Mediana Limps** 

Distributed by S.M. Dimiturian London SW9 01-274 6611 Telex 261843 C Surehire Publications Ltd 1984

Aricles which are submitted for publication protect on degreat it is taxatoog the law of<br>despytish to sayly programs out of show mage<br>allow and supervisions hard ... as please co to:

**Photography** Companies Weights carried account any

Legare **Star Game** Promises on any Assistant by **Street Life** Vesselse William for July Branch Onegen Commission 64 ommeurace on<br>Igris Crestor de Fl Pate **THE RESIDENCE** leen Forate **Car never of your permitted** Microresio **Adventure**  $\bullet$ Automourn<br>Tary Briday e come et 6 Pake × **New Releases** s the move.<br>To 10 plus of this weeks and Commertiana Competitions<br>Zincum Fusite, Long **CONTRACTOR** COMPANY AND INCOME.

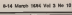

There are now to be comedant of a there appears to relate the moment Rated outliets, which stocked up heavy N in precerable for Christmas, are we find for their ahelyes to clear battons **TRANSPORT** 

White this company players will undealership clear over the next fine recyting it does peasent some of the aphare houses with a cool-fow

Companies with large flood costs and this recover from the all he under pressure to increase reverse. There are a rumber of strategies they can adopt, ranging from a magase market ing campaign (which is expensive) to bunding someone together do. sug-Assess for the origin of Analy Derhams the appellikaly artistics at in mit the remaint the enforces. In the home that it will encounting more people to buy in

However, although Imagine hee airsady appointed that its percentage. porting down. there is unifically to be a software price way initially at least. ofter softenin brunes will revitably which you are worked a flowed this cycling cust have was 12 ees what septima price twinters cool innovative places of robrists. COOL INTO IN SHELF OF COOL PART IN reduce their prices in order to sell their genes They will sell anyway

It is the poorer quality activises that is most likely to be merked down.

#### **Next Thurt**

Shall Tree, had weeks game for the Commodors 44 hr James Maradon, Is a stratogy came. You must desirry the seven playing please of the coreouter by leving mines, but contit perding trances **Halland** and

-------------Weekly Popular<sub>C</sub> would be an automated by Premier Computer Work's L. UC Advisored (120 deces of CEM) (2) parent of USM<br>Charles Addition (12) bases of USF (8) the more of COM<br>There is a contract for These via revolt bits<br>Laching the Cherry of Provincial Computer Pennsylv New June **Address** 

Please next this time, and choose to Pleaser Computer Studio Subscription page, we will need

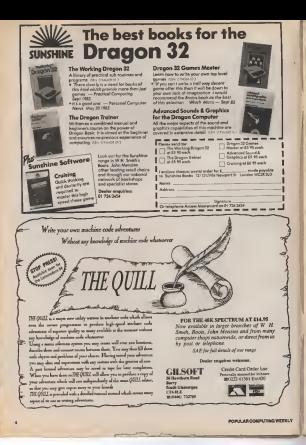

#### **Ned For pow 4**

decourt to have compand these

Seator will then be fored with the chosen of sompting or seather it back and lossegan online or pany much that same sixt of about it has cardi-Sunday has also admitted for

drive to debutters, and not shopped depend in the

When it leasehed the QL ri and drops work wat rull conbeaung The SuperFaust M.Ltd. we are finaled and arabit **Br** module

Some sources also argued that them may be residents with the deman scrang from the was the company scrapp research **Angela the Ambrough** East Orleanse of the Clinton

Month Some customers orderacaded by Saudak not to exproi delevery before the end of **Eng Probe Newcast Endorse** 

uppe For Computery Cooper rest Months Store Newcastle

Warren Oli value North 2 tirelay has really and it boom Sueding from our money to far

#### continued dates some 1

one by sold by Imame work The company is treat to sell secured the resuming prim to probable that two more will tam up never the introductare sylvery ordinate and) sway to purchasers of the new as and uniquenched. Acceleral протопловит

To further securities Imacios's onlegangeous. Mar

# **English Lit. swotters**

EASTER Intern mess and deals, as Prezent Study Sollway has seeks chosen the cod-MAINTAIN HOUSE COURTSON

all Shekewant clays - Mac-Deput Captur, and The Mrs. chase of Money All are for the 4EK Spec-

trum, bol Penguin will be lowching BBOElectron yer. note in His Se Asset, the are today should also be week. able for the Commodors 64.

Pergen adorb that the programs will be shadely more their smaller mannery. But there also that the range amount of their well be analy

**Dought McDarles Common** source Edn's for Fenous replaned that the program

The program are desired to hate VC Louis statement characters on the situy on for low go' in terms of school Admits' Vill

For example, kering chosen "Washes" on the Market? program, you can then go on no where a thorne from the wele nancy lated to see how

shaft Councile's desired out at submanal sum of money -(m. - is imagele believe

**The Longley** manager Brace Exche 's difference of *epister* Country

work on the games bugan hack at 12 monthly restalmore, beganning as Apol.

As the totals that it intends his exents exper polyage from 15:50 to 13:95 at the new

gare<br>Facebook with this school that company in an the revolving of using marketing sed softrelated to that tone. You can er, and month the Walters participation streets Act Like was you can lively set the where you can your ap the

by Stewart Market and Solin. Nelsony, two Keet school

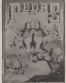

Promote states for crosses. ate shows of which the thin have rent year of homes to have a of at heat of melany and street. Shidespears as in concess fees It also plant to move unto flee other pidned area -Mehs Physis, Chenviry Bology, and Geometry

#### **UOSAT** Isuzobad

THE University of Source has your recognition is owner on

seasongers ocupanies. Creat nor Technology Group Art been formed to look after the way will feature unique service marketing company Ar advertising analysism company, Statio Sang, as which

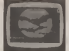

Built pellboot Levi attall make mant over hospitation in **Brit 1985** 

### 01-437 4343

#### **Electric car**

**STREAMS** for announced that it is in the final street of neastation, with Hoover to manufacture on first decree velocid

**Hully-serveredal Hous**er was auction the out at 12 one town runabout later the

The car is the first of a The car is the bas of a Seacles Vehicle Prosect Negoother vehicles to be manager. leased at the Entered Part censor car class as Newthern lectured

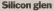

THE company gaze the manufacturers who have an es facunte is the Lougian area of Scotland will not have to snowe stares for made

A lesdag Japanese whole and the contract of the con-Etta Handatas - 326 taxed in Southed's "Siboon Give" At the systems from are hanny by more in this share. from Holland and the USA and 100th advoce walker a year. Contentes of the new start will begin later this sear.

#### **Fourth name** for Flan

FLAN Computers, having Changes in the vertical Que PCW February 231 new **Change** 

Associate to Mar Shatey Flex Committee, marketing FIRE LONGISTERS SHAREOUS snapsace details of the new some water two weeks

office wataka two works.<br>"We want ki recent my well: a with the operator and Flan-X Flag does change its name

@ PCM is adjourn a few 12. O FCW is offering a first 12.<br>month subscription for the best suggestion of a new same for

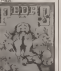

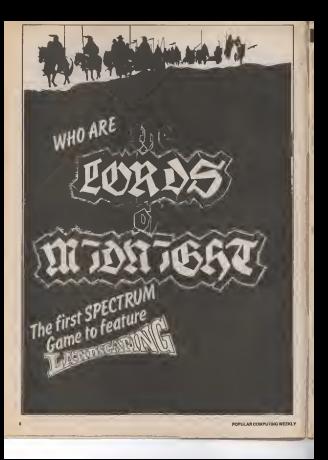

## Letters

cars & accordings to read. Brotez, a a possible that several tames to the past but Liver a Commodore 64 and

on page 165 of the User's Confirm a response 14 wages? the nerations value should be Federal man 1976, rather as Intentional W. 54255, not 6

I was shown to return my company under examine befor I maked the fact over as the manual, and the computer John Walton 4 Freehy Clear

**Weller** 

West know that -- accord-GL does not stand for 'Quesspecialists for the chiese and are at the bestimm of where we concer focuse and the cutdeter one take as much as

Corea been rold (elverado by mere makeiner period) that within Santian Betersch. THE ART COMPANY PRODUCTS balsan. His andudy any alon where the true mesonal Apri-**O'Sould** 

**Breat Allier** Address unknown

# Charactar

T was concerned a local at Local Pork & Folks refurns up of adoler to a 1997 Spectrum The carey was should Spectrum

Piceaded the passer has a developed character and, that at Grandcod character set, that is.<br>possible 1 use an Epsen FARC face, All keywords come out as kannots Abady to Vannsteel, all the ademal character at and block grapher come out as ger Spectrum character or O'lef Ench he can. The sate defined student 2 howarranged to once out as tisile reneal letters 503rd 744 to Clud 160 to stand out from account controls. The Kerney ston ordenses allows you to recently microsoft copyright of your ranker

esåer<br>Web my zoolne, vog need the Kempeter courses starbung sade dever alloyed, at our expending in that processes **Isldough** complex and experreal in cent out of of the Specificant charteries and Griddell mg grephon) The high results ten soren danp septied amphot off the screen. Persoexly, I getter grapher not to mpossible to tell which key to

**Dilvys Jane** 4 The Creation Banner Gyennid North Water £2.17 2.6.4

# ectrum y

The the continues can of Americans territor the post of the Weeld, as a besonted ownmenta

To The only made awhit cryteam. "The horrible rubbers

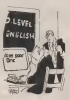

Modern Andrew shopped in Marchael Anthony and has now to

hashes after a state continue. by having a proposition authorized from any one of an less fars redesendent supplaces less<br>25 The strains of more re-

hobigo are certainly not use oder searched Songtown ownnot I senately consport name 2) The software evaluable in

statio fand annully at a copy. commercials sensel factors in recently acquered Taxword 2 caracters ... a major start line. way) is my computer's policiwere as any company me the seals full word-processing capaall fixed and well-are more

importantly, at in probably simost enterely due to the boxsearch that there is put) fieron competition as the Sale of compressor in use sense. abount doors in revoir when they entered the field With the OL. I should unsame that the beautiful streets conditions better bewon to fear its entrable affect op their celdits. The cells scoperable short-

comme as one Spectrum system with he's of road more cross age 1 obviously wheel codes one was hidded also 1 and Marco drug when a could contribution enve when p ven no opportun makalis docona orge of responsibled 3' doc drives Unfortunately, the rely way of knowns whether the Section merologges are relable or not temper to be by commit-

I should unusuan a result many of your moders would be cew Marcdove counts of they expectaces

-<br>Paul Drawles 25 Lawlendale & Jud **Haster Druge** Kine's London

by following program has

complete construction which the the screen when the rute of Ford can keep up

and all optimizations as a structure

where a letter countries with a share

When the strength is moved the change memory of a canternal note towards the continue deterpair towards the predominant<br>mixed by the gryphick and then<br>mixes The suggest Bostons DESPENSE SYSTEMATIC In how the Sea convices

faster than tender subdown which jury the greeted min a regente boundary checkene adds returned the advantage of analysis control. **X Simro** 

**Them By hards Nell University of Technology** Loadhannel Levy LETT NO

# **Road the**

E Company Swap column year week I yest you. with a strange fascination 201 W good as Spot the Rell In the ple, I loced a Jupeer Act and rend upon the bending Oregas: for Sale & BBC St weder Tandro, and under 2300 s.m.s. periodicty right you are Vice a TROSIde is counter of I year. a troves, a couple or true. er wanted in young for anything

If these would appearing at the stark addeduces see at deck information to the KGD 1 think we should be with Dell Lowley

Besinkle

The met the Eal analogy is. unfortcambly, salts accurate A few Connector Source advoc-A lew Computer Sonsp agent. an under the weese bandians. Fot the number is follow.

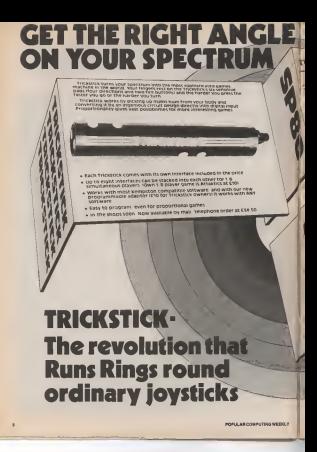

#### **HE BOK SPECTRUM** £57.50

#### **Salvade your War Merce weren a hun in** STROOM WAS THE FRONT PRODUCT TO AN ANTIQUE

The Mid-summa player and the stability of The Victorians Education Internationals<br>Control Victorians Paul Education International<br>The Victorians Education International<br>The Victorian

See AA-AS PORTIN for Seattless Source

#### **CRADE YOUR ISSUE 2 OR 3**<br>ECTRUM FOR JUST E23 NO CET A EA 50 COPY OF **EYONO HORIZONS COLUTELY FREE**

THE SPIRE SUPPLY CRUSTS HIVE ONE MODIFY WE and restrictions arounded and on yx wus imparactions provided and look to

cologiviting sites successively a and heavy to<br>minimize the speed sites a<br>cologiviting with scottchilds, and the scores THRISTICS WAS VEHICLES WITH WITH WAS CITED AND RESIDENCE CONTROL WAS CITED AND LONGED WITH DVA LEADER CHARGES AND CAN ARRAY ARRAY AND CAN ARRAY ARRAY AND CONTROL ON A STATE CAN ARRAY ARRAY ARRAY ARRAY ARRAY ARRAY ARRAY ARR

And you get a rise close or appeals WAS VON OIL & FIRE CIRCLE & BLYVING **ANDAR** 

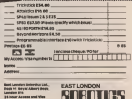

GO I'DO FORTH - E14.95

 $\theta$ 

**STATISTICS IN A STATISTICS IN A STATISTICS IN A STATISTICS IN A STATISTICS IN A STATISTICS IN A STATISTICS IN A** 

**WIT YOU** 

BEYOND HORIZONS - EA.SO This response production for presidents. PRINTED ASSESSED TO A 20 YO F REAL PRINT OF REAL PRINT OF REAL PRINT OF REAL PRINT OF REAL PRINT OF REAL PRINT OF REAL PRINT OF REAL PRINT OF REAL PRINT OF REAL PRINT OF REAL PRINT OF REAL PRINT OF REAL PRINT OF REAL PRINT

### **Star Game**

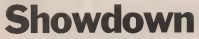

A new name for 48K Spectrum by Andrew NoCel

The object of this came is to shoot your The cities of this game is to make your<br>approved fines bries prefecably with au gesing snis yoursell one was worked time to conserve your ammunition<br>The outlines can be moved up and down

The outside cut be from the pand open.<br>The norman last said their game if is since been fired. Other toatures mouse falling sheddy bullets

#### **Modern**

Line 10 cars the autoughs which were up the GOD at

16000 stressing)<br>2010 are assumined with response the recisibles

each coxporat guns<br>Neutriannia for simile: excluding the complete and

Enriques y tre cen be put in which is growing the

ma ve senovna svitir a statistica series<br>pa ve 26 gosti bushak at nas 605300°<br>announced a basica school and a canceration har this peachers is self-red actioned: the<br>initial and a square to privace with<br>story him boles

TOATE son Pointered is set like

the year butter is that's are about

ba vant indid it troch are atomid<br>250 printe the left scoppitatis in de vana position average<br>efnika part et it sinneprontsching den sommet positioner:

tin guys<br>New York your published that more are "Shift-2000 don't by the

ngan karanganan<br>Semantan di daerah di daerah pada taun di tahun di daerah

pressor when complete the including in the lot. Then, there the subhiding personnig to the right of that some as<br>called<br>This doesn't see \$300 conduction 18 Tax districtly

The announce are U.S. plants from 1970.<br>The animal state contains the section 1980.<br>1980 store if A .: IT and if as same it is 18<br>1990 section product from 1934 strains film superior with wagon-ocyations before secretaring A 94

air ann an 1900-1930 ann am an a-t

e decument<br>1000-E103 dedi with the deeth of the right ocupants

1 50<br>Tarihi di tati na Batanzia na Batanishi a mafiat amami

Total Every deal with the attractor with the stress of the stress of the stress of the stress of the stress of the stress of the stress of the stress of the stress of the stress of the stress of the stress of the stress of

teachy natches is enoughed 20 a flow a media 19. more the and by the citizen Finally, this receipt by

#### Variation

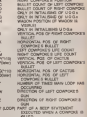

**POE OF INLINE** CONVING THE 3 / POSTCOM O

- a jereg
- T HOLD TO THE THE BANK OF A GENTLE
	-

POIS & ARCOMPTON MODE

**Star Game** rate de no **LET J-8** w AP NE AP 19 157 453 124 134 in an ILLE  $\frac{1}{2}$  $81744$  $1.0000$ LPT and 14 TO 4  $187.211$  $-25^\circ$   $\overline{h}$ *<u>Andrés</u>* 1325 700 **MPON GROUNDS** 细胞性能 **BELL** CATHY AV THEY BE THINKS ---2 .CHO 128.TO. **ALL** T. Can. con ene in **W. FRE. ERR. ERR. ERR. LET. 81** PITTO 212-241 FTF POS PRA AT 1005142105-06-06-28-2  $8.51 - 0.000$   $R = 0.000$ CP Pra DB Probat Tradis and TO<br>LAT Phil LAT GrB BEEP .00 **BATE DAL 404-104-603-805-00** 1 4376 804,004,004,003,000,0<br>1 4365 7.7.1 408 848 848 808 William rander **BANNADO LIBRO** 

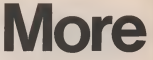

Interfaces This Proprietor " Ti on hoped memory " party mar edge connector - for parters etc." competible with au. Europea pyssoa.<br>Imministration **Cymru** ser centri d action "2 independent lite"<br>burions Tape. " easy to use property the meetage. WORKS ON ALL SOFTWARE \* keeps a record of all your manyor - an way della fundel by

fun & games from your nectrum ram+joystick £34.90

lo Canibadge Computing<br>1 Bernom Sheet, Cambridge CIN-902

Nore...

Please rend in Joyska highly will per mCM (4)"] interface and Tape a £27,900".

 $\overline{\mathbf{C}}$ 

made municipals

POPULAR COMPUTING II

# **Street Life**

# Chip off the old block

David Kelly taks to Barry Wate, Vice President of Moneyia's Funnan sempondudar doman

The monoconesor chip shows as the bear of Sinder's QL computer is the REDOR manufactured by Motorole.

**SECON FRANCISCO DE MODOTE.** complete the property and the complete the 80 000 people in vallous parts stillna pilote and with construct limit your of \$4,7200.

The driddi chips for the QL will evenively ty be produced at Macrosis's plant in Caso Kilveria, Reedland, The Bullary Gurantly employs around 1,600 people lut that sunber will soon go up. Over £55m has been invested in the alle in the last beo years to build what will become Burgot in first removier chip febroation and assertby facility Prove next year. East Killands will he taken delivery of rise affirms and iveryon It into 66008 chips for the GL

With the SEOCLASTIC of chine -- the WWW. The BISOD RAYAN C CRICKS -- The his fire and of the same, - Military's has abor it claims in the 1997 fully inheast? somewhat is the company of the contract of et sheek the same 32 bit impount design all shore the same 22 let impose cestury district have not field chara book. This districts Local in the Apple Lisa and Macedow's the blooder Darknot HDOVE and the Tantu Nodel 18) has a 15 blt dela bus. And the 60020 will have the full 39 cd bus

We not Sinclar on trought an had a pood club and he agreed with us," says titure Walk, the year in charge of Motor. one Spotish giant

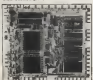

The visible cata meanWed 416 firms

The EBORD when we could educations to Sindair over on larger \$8000 minive it is cheaper -- a spicersed to a manufacturer. televe the 65006 in resecrative quantities. would be considerably less this \$20 and The rive-remunes resulted of the season of the debition the related circuit heard

And parhaps he most significant advant have a that with cells diluted compared sure of at the different is recognized a straight menum orout to build a more

Personal computers we very much an meir world." says Britty Weter **TOU BY** dealing at the time with sharecter strings. generg m we are will the coler strong. THE REVOLUTION FROM THE GOULAR ENTITY minimum purpose to your P. The 66000 cm free. QL leeps the cha-count down

The KIDDS is constitutely nothern commedium with this other procession in the series - object code for the opportunity and on all the other chips right up to the 60020 with no recompling and no tewriting This work of closely with Strategiers the

start and we marked from add developprest and we suppose years sent coverage he excelled and and in on an far to relativity Nisk it helped that we are here in LK." that excelse of the tolder che were

condumnation fine 1997 and school conducproduced in two 1992 and squares in

Cobisso modific way asset a low firest to take from first test earnoles to full conduction of a new chip, but then a encounter of a real city out that a Then a great of sand The ARDOL approves notes a plane of adverse color from a figure A transition works by public in region

two mones of participations makes of outgot in most cares) each with a different elaziveal characteretic Conduction scrass In two home losted a entripooductor pretion) is determined by the sodiete at which the known is working Houst yaris. Sons in the voltage causa very big changes in the course finalist scenes the longing And so the device can be used as an amplifier or a switch - using a small professor by construct a couplet Steven during page to course a muon range current

provided and the first provided by the provided and continued by the property of the property of the property of the property of the property of the property of the property of the property of the property of the property the electrical shereconfutice of which are shanged by adding very predisely didenmonth wood of a brought algorithment and as attend boron and photograph

ill analysium of a fifthigh begins with the M raw slopy is the lorm of a single routed runs aix lookers in discharge and maybe two feet long in much the serve margam two years and in country as the company myster units a seed stylight suspended in a solution of cooper suppose, a need allings roadel is used to draw Thick Watch? from an extremely pure spok one or her abley. Once the crystal has cooled it is street toto clock home Busy Later Edity

First, the Impurity gower - bolton, size TYS, LTR ETCUCTS DIRECT - GORDO, BICE allows in cussin the beaut transient lead-NECON TO Livered and capture of this affect than and had away with him involving a rate of the 20,000 instalators an a negal ideas! The

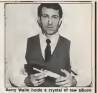

worths of the tracks between these identiwas next gave -- Of the outer of two or gones tan-for-mandihe of a captimates

To achieve that level of acoustoy, a photoresistive esch is used The allicon in of rolly specially allowed a rifer betegn resistant to eletting when exponed to light A obstanowable mathod contents a minute Inson of the ohio dealers onto the restative costro When stoned, only the areas proceed to built remain

About its beast of month's expressions of center the surface of the allows senior and acled Dealy atolled sway notes makes all the proposery contections between the thousage of earnigpotyper idende

an week after of alliance. Fields the is there checked and the proposition that are rood are cut out using a darriged saw or issee

to make the connections have the adjourn police in the city and the fundation and these the work dears in encoupleted in the ceremo osciage you buy

East Wilson is now and in become the first Sunneaux desch water bibroaden olarid serly next year. Chip lebecation reputes strength anywork and regional The new DSSm healty has had to be curriors designed so that the working area - sbout the size of a football and - is completely chrabos free

The floor has been both dram downly anto the bed-rock while the roal and walls are least reparate and all service ducting has had to be supported on springs to damp out wheelers

The way a fire plant and he sharesed at their E contains less then 10 parts par million di most particles not culturated of air. And the ar will have in by provising at the rate of For December Printers, McCombinness of

By December this year, Motorplehopes of Person's the result rised and it is composed to start full orgonomen in 1985

"To plus you some idea of the scale." spot Bary West "Monroes is conselly produces 12 million devices sent work That bening to mid the Singleighters of onreactive

# Play it again, Sam

**Jeff Naving Incise at the** 15503 micro and the use it makes of MSX Basic

If I you were an electronics memberium telstedly reports into bothe computers fine wealth visa helitaner product shifte face. of the well established moder busines? the one thing locking would be the limcontains home of anthony that is spellable. by the complaint that resturese aning

**Reviews** 

This is a cleanic case of ' the shiders or the anni hermite line rend softearer the agg , because line good satimare<br>houses are weiving in ployah effor info capacity that house areal systemed but constution with little docent applicate wellwye www.ggp/gly.u.co.u.ut or stresseable show of the model. You be the would be majorition to rived the sherives of Within the experience and in States Starbury look-sike which has been done for the IEM PC: the profit margins probebly can I feuero the local less that would prousfrom realing a CBM 64 scepy and wating One possible polytion to this method

has emitted in the shops of MSX Free-These companies and all property and some traubies have conditied to produce a rearings boycal that will Alloy them to share a common base of voltages. The Saur is remoded by Mennesh (MSE) Bauc is provided by Microsoft (MSA)<br>mandalist Microsoft remoded The herosenior confidentially such after a 200 concern ner, a 9215 votes controller and a 8912

The Viewaha Volkstab die the hel in terms of soleurs compasibility, but has the enriftmient -- for each staching to sell in Diagnosis (2 5th 0), an Annual Legion Union be promoted by the menuleplaners. Prices synhesian poton addre ancher £100 The nevel reachese is attractive to look

at and handle ... circles is shades of annuplastic it is fairly substantial in both weight and see At the back are kinous lingut and subsyt sockets, including monitor and one-Mr ports and an experience buy which complete of the artist of this miles PCS exposite or the wope or the meet must expected through here installed companies time! such of courant the door has a power scales and look characters above to take the mone module A Plant socker lurles under a sonung door at the live. have contract come: the antecor is number y a more ago that mensura the cover

Calvino involv the new resears that the perviso inside the case review and the power supply in back (el) with spece in front for the continentals which the morn constru deal in ababbet tablet is metal scient in addice a verbosty evenue cotering for different TV completely on thereon will not conclus channon the many heard. The network is well constructed hoch poeta ira ceputry a westernewered but also comed with new resultant model down also named with part sumb

The numbers TTL trip<br>The tran components are those of an MEX rowman = a 7XXV reconditions ls at the help! of the system and in support nes a normind rebeform rives (EDVA) is sigher are a person intertace and (exco) is room: the exceller \$935A), a programmatic anual contract UCC 2012 and and it pound personal parts antique and The extings. Born is non midstop 232503 pping 256K bis. 28K betes of converse system and Black interpreter The Ram at dealed into beo breat. 16K by the actern dealey and a farther ABCAW the consource As all the manners with an in main cares that can be addressed by the 64K eddress able heat lang amounts of skys in Gren authered and students in hold or country

The star of the memory score Lightly **CRECK FANCIS CONTRACT** while loom Abbility to **POST IS SHARE** this 'stream reading the Basic even bith er is no doubl possiio. size has a well prose. theo Chily eight bit.

addresses are shownarded, as there are releasely 250 revis. The seniori chical are addressed through 10 channels

It is were noted that the MSX format does not require 32K of Ford 1 fts relative at of USC is remoded. Felo Based concerns about at CODOS and there is in take "tude" to the memory runs lowe 40000 **In drawn** Boot thousands of comment was

streetly reliaming by the made of the prongly resumesor by the curricy of the sepposed and in the was the remains would not be too achained of the keys. leyed and twell even though a manhrang holes beneath the lost mechanicity

in purfocal the muscleon. In infollow to a All Querty level and space but there is a Does look lory and yargest control keys The basistant was very resolution -- it

search that the leadquart action can show this to 40 characters in a buller for kiskup attention. There is also an automobile adeston Trare a sito en actoreperi hirdbox beys and these can be whited to root 13 personals year deband been we to program gas certes says.

silence is the concentration with some faces years on the keys are prescribed ap-Color Ade (300 List and Asn in the andylind more line Color 28 A. Zonnet amplied more and Color 18 4, 7 0894 The Telephone standard Looper Looperster parter) and Rue low/orrong a CCS first **Wen** shred

The bottom free of the numer reflects red to do, a though this heighs success be reeo so se, arthough this negrue sidican be processes the kind is only a mider of using a Basic platement, For exempts, Key key 1 to area the amount of the memory space left 11burd the function lews a creat hain white weiner and deflucting crop High belowing them to checked require

all MPF machines are architect with promise cursor keys. Required they are used in the edding of exhibiting --- the four --------

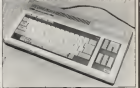

never know are placed to the debt of the reals teyboard When I first time the newle Missional on the thunk to accommodate Per machine. I Moderity Treastic of Educoling with a fine editor sanitar is that of the eny www.mitridia.com/ aermania the Of the<br>Dragon ibat to my interne retel I loued Disgon bet to my marine free! I loved course adopt which is a grown com-

In noise to sell a crocrom you list the an grow to see a program por ration the gunsy hays: making the changes at the carsor by either overlysing or yams the mente esta esta segui 30 BODRAN 900 CBS<br>Nusimiente a entrema classificational, sa d you are using the computer as a colloulator antische a sontaa gene all h oot ind. Ven alce indeed and I tales book all I mettered

FOR BLAZ COMPUTING WEEKLY

art reconstruction cada Boundal bods

Well what should the Bancr Institutional the MSX programming cords about as much ups as most of the popeer computer monagh hid then 4 next in Januaritheit When bureless it was in unpercent good-the many illustrators were helpful Himseld I must be thereful for an

Dealer MSX Euse specification - the **LOOKING HIGH EVENT SCREAMED IN THE ANNUAL** system of agent commerce is not energy ou would cupect from a

Botal recorder is lay. You can use hips to<br>rive machine code and lor life herding

The startung works well and is dual HAR ALCOR THAT ARONE MOTOR AND HOT Spectrum while 2400 bayd sacrifices some relative by year more manager. Select the native replay fasce operation cargo provided by the Spectrum is chiged boxon

publication of the MPF publication of the canadians of the OLLE video chip. in the South MG and Memotech compu

stra Hicwever the Back allows you to explod the graphical axplod the graphical<br>roofly The Vernaha has a polede of 15 colours, plus trans  $lower' - ra$  co sus av 24 primades (red. gleen end blge), ibels corrigances down magents and velow). Block and white There are four screen medes fins may not agree.

of Fiorn in thisugh DO MSX makes lew cancessons to structured - only conset two of the colours at any fitne hey will not enhance Ihe Yamaha's reputa-

Multi-statement fines, an extincut Jud-Multi-slatsment lines, an optional Lei that<br>slament Auto line manberno Alenum- the are allincluded, as should be expected, there were also many pleasant surprl and no nouceable omissions.

The siandard accuracy of the arthmetic - rate<br>In 14 digits, but you can also work with - give single precision (six digital or integers to a SO HZ member to display the publies) and sounding Integer division function and <sup>I</sup>was pleased to see 1G-bi1 signed logical operators, lor worWing inbinary, masking oH parts of numbers and other exotic proces - actually a ses normally cumbersome in Basic. The operators are Not. And, Or, Xor. Equ, and Imp. Swap will eachange the values of two octal ar binary with the lunctions HexS. Helic<br>Oct3 and Almust white the memory address. east of a variable is good by Various

Perhaps the most interesting leasures to assume any other. are the trapping functions systems and China are may Key Gosso (Irapping the function keys) but - reac<br>also On Stids which reacts to the lowstick - role program is our make in that in programmingly SEUDOVI LORI SORIA ALSIOI ANASTICOLIANIN' - OE OTARING ON GOMINI PLIS ACCESITANIN' SEU<br>Anator Microsoft Dessica, Variable names - Nigothr<br>Los calic sicolicani tri Nam Selface

y slgnificanl to two letters, /amaha can use an ordinary audio nicouste, southere is no expensive dedicated

Screen Q as a 40 by S4 fred screen that can hen a senarge border collag and car has a separate border colour ana can suppon sprites — Investigalions revealed Ihe colour boundaries overlap the oharac-

liters of the text screens, by details it have Both at the laud screens, by detail is you is only to columns wide, abreen 1 just 29. but you can. Shore, and he's colorer, one of which in reset these Irom Basic. In lad. the display given<br>given was of a very odd aspect train, (iused = of all a 50 HZ monitor to degree the pickup that a considering very related the more personally in the 32 column model of the 32 column model in the 32 column model in the 32 column model in the 32 column model in the 32 column model in the 32 column model in the 32 column model in the 32 column model in the 32 colum produced a characler completely in cut-off, soco-<br>ap the Width command masked a poorly. The generated display. Until a UK version actually appears, judgment on this point

Screens 2 and 3 are graphics only: mode 2 gives a pixel resolulion of 256 by <sup>1</sup> 92, but Ihe colour resolution Is limited lo one attribute defining paper and ink colour for each eight horizonlal pixels on the screen. Mode 3 divides the agrees into blocks of four by lour pixels and allows these blocks

therbasing how the various agreem ning. All its appearance of the control of the state of the state of the state of the state of the state of th<br>All International State of the state of the state of the state of the state of the state of the state of the<br>Al le thai holds the il po<br>shape. which is inte fire bullons and On Sprite which detects also hald in Vrans -- modes 1 and 2 also<br>sprite colleges -- dopd news for germes - heue politic fishing This please the best of sprite collisions -- good news for parties - have colour fability. This gives the best of or change ful strats of the annexy abb one

e recorder for the recorder of the contact the recorder for design to the program to the contact the contact t<br>For corder for the PS SPINE water in discussion. Installation for additional discussions attacked saargo, our two pain has nowed

**Reviews** to boomment as well as Angie

The your of the nearborn is unritualized the hardware generated some eyetem -350 eight by eight or 64 autoen by sadeen Abades con he moved should one basel at a public on 20 diployed planes by objektation other compaigns. Basic billy importe thank sories, and they work in modes 1.2 and 3

sand became their time is here than they sources, a notal channel and vancuos **Increasure** 

Piny Allows stongs of neutic subcommends to be sent to the chip for the attention pheachtone channel This "means anguage" recognizes musical sossion and the capacityments victide Zerio and Frewitter Soundatives you to ente deeply to The chiese recorders. There is no internal the origin registers' there is no insertial кло епально тап пе IV вреден<br>The keyboard araduces и вобыван сын.

on the sound channel but this can be Spokingd all The landsheet making a very awaying an 100 supported manuscripting This chie clob pomocis some memory bank security consideration in the control of the the shinist Bom racindom

<sup>I</sup> only had Ihe Yamaha for <sup>a</sup> lew days, but while Investigating it <sup>I</sup> could not help being distracted tjy Ihe synthesiser which plug- ged inthe side. The module is equipped with a McI interface and audio-suspul. The<br>keyboard has three and a half octaves, the There are two voices, one of which is

My overall imprinting of the Yamaha 503 Is of a computer that is a debott to use. 3 it only syntax checked shell of Malac When<br>They were entered, then it would be getting the current secup. You can also record a 'ou can also recorel a sn play along with ii. **If it print wheter checked breakd Reachers** ricor to Maxi, As for the MSX lowest

although not tribant it is more than adequiate, and will little expectations of most. purchasers. As for competibility, one thing their way-

As for compensing, one thing that was specification relating to Out and Inp, which implied that programmers could not rely on ; being compatible with later s, all MSX machines are competible, but no. you can'l write in :hene code and expect it to work. I 1<br>goes you can always Interrugale the graphic chip is but it seems a share that

Anyway, thank you Yamsha particularly a Sir The use of your synthesist - 185

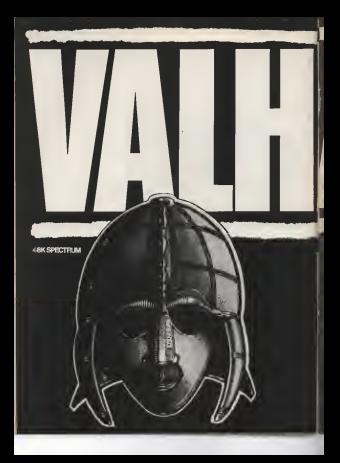

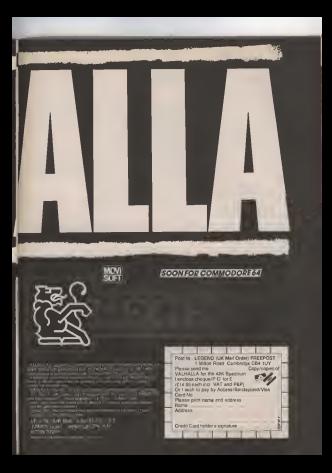

### **Programming**

# **Centre of operations**

Also McDonald taken a further look of the 280 and 6502 processors

The American is the cold if he recided which person from arthurants resputies The is true for dern the 280 and 0500 processors Doth these processors can priv add and submact sumbers. There are no matigay and divide instructions

These are but being of which defined the on the 230 and they are ACO and ACC **Instruction** eq

- **ICO X 4 bi regular**
- **SCO AR BI FUTORE**<br>MOD AR BI FUTORE
- 400 A BILI<br>400 A XX-Politikanant<br>400 A XY-Rochaenant
- 

Three melasticing are prefer streamly toward For example teld suppose A niscle the number 18, then AIX1A 20 would make

But them is not there was connect to with the ADD instruction and that is to ADD A. (15 bit address) Instead, you will have to do the following

**CONTRACTOR** 

If the mauring arthmetic poemans in organizer than 2001, there alreaded thilling cars start to handwork in chillened unlust and belt men is register to general's voure and kep is record by adhesing purflow

cessed by annunciation into account the possibility of overfow and changes the operates in the same range as ADD

ADO A R 18<br>ADO A R 18 Notifier ADC A. IX r das armani

The FLIR and FACON Monditures where provide the same source provider and as the ADD and ADD community

#### 18 hit arithmetic

Sidown bil andhmetic teles place in alther the PS, requirer pair, or in the index. resters (30 and 711 There is no SLID communication and any order and considerable Guida's Carl Glen La succeeded Addition and already pollution and been about an ADD HL/www.ee

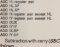

**SEC HLary searer nor** 

Attractions the field is lesing to the A.

regener Since there are no 16 bit registers on the 6002 (eyean) for the represent opumed arthmetic is limited to it box Check in a burbar installation on the AG/Y .... and ADD and Stuff-continuently found out the 200 do not sale! inclase! we are limbed to APP and EBP indelines and independent agh cared Thanking below performing design a carry fast distinguished subtraction, you should set the carry fing, ap-CLD = 066' Re cars to

While installed at the many first it is worth. tiging the comments to change some of the other Sept.

CLS is dear for desired for 113 - 064 Ex decisi Raj<br>112 - Okar Ex swar San San<br>122 - sec Ex swar San San<br>182 - sel Ex swared Raj

The tutosing instructions are the cose send in reviews addition

ADD # 6M AN the value In K with 500 and store the Fage 8 ADC 688 X automated for a state of the contract of the contract of the contract of the contract of the contract of the contract of the contract of the contract of the contract of the contract of the contract of the

**COLUMN** 

The residence institutions of Dealer's read Weld the sales hald in A with that hald at A. The bibowing trenuctions require a 14.

- **ATC ARMS**
- 
- 

These metaphone work to worsty the parts way as froze treed by nane 0. The serve way as your your or page in 118 the ADC instrumines. For his authorities me AGU Intruction

 $MC + LR$ Page # 600 RM SHE RM

The Infiniting epothecity ( 6 bill addresses **SAY AUTOR** 

- $\frac{1}{2}$
- **ABC BRIDGE**<br>HAT ASSAULT

But the 280 and 6502 processors allow morning to be boromaring and dacemented As an exemple imaging the A projection programmed 1.9 and Miles are programmed ineputer Division number 13 becomes 11 in completed by one Albert Antonyment Industry the number 10 harmons 2 at

On the 280 is is possible to increment registers, majater pairs and receiving stared in relating jointless The meantown to increment sumbers on the 280 is INC.

- **Bit's M Genery** 10 bit reserver and
	-
- **EXCHANGE COLLEGE AND A CONSUMINATION**
- 

Nets, Do not not the transportive ANC NET and the Art London and The first time had moletar pair, eq. 2 HL mas equal to 30000 THOMAT ON T. RG. 4 PE. WAS MOJALIO 200900 in an at 10 33021 The samed galveriers **INC INCE herements the oprients of the** memory colonial in by the 15 hill addressed heidin he /d. register cer, ex HL- 50800

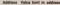

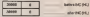

The OFC Intersector) Instruction does the complete opposite of the incomment instruction, la, 1 la subfracted rather than the Minutes renew

DEC 8 M NHậnh CEC 18 10 MARINA CEC P DEC 154 GASHAWAY **DRO ET-**

The 6502 allows registers (X and 1) and memory locations to be incremented and depressing There are three inductions an the 6500 which also this - INC INC. and MY The MO Instruction Increments by ranker stored is the stated memory address, so. JHC AFFFF Incompanie the address, ap. Jist, Annou Volumente Del Stations the state opposite their books comtelred 16, it would now contain 11

The INX and JVY Instructions add one to the value held in the appropriate index. movement bloom in not controlled **WELF** ×

**CARL FALLISTS** 

The decreased instruction shee the comglete coocens of the RVO instruction. The

**GEO 14 BE ARRAIN** 

#### **The Stack**

A way common structure in common. ming is the steps, lengogne you have four Numbers 1832 and 37 You can elack tham on an follows

90 E E ST moded up becomes.

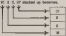

The Ent number typed in (10) would be placed at the bottom of the stack, whereas the lest number hysed in £37) would be on from of the starts. This and of structure in ROD OF THE REACH. THIS BOY OF DESIGNIFIED **Out** 

The 200 week five instructions to edit and the result of the state of the state of the To add Tim the stark you (50/044 cm)

POPULAR COMPLITAD WITH

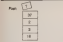

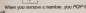

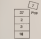

You can (NVD) data, win, resky the stack rou can rugari otta, ett. oreo

PLOS any register pub

And POP is oil by seing **BYW are beginning** 

- **POP** 
	-

The steps can be very useful. For express, lef's say we wented to make the DC tequine par noual to the OE register with his could do a short has been presented Fully Cit. main the number in OE onto the state. At the mother link to

The EV2D cases similar instructions to the THE COULT ENTIRE ENTIRE ONE OF THE STAKE TO uses PDSH Dot, instead of using PDP the seat Foott but million available the pame lunction so PCP on the 25th

There are not her individuals which slow sumbers to be Puebedown the stack

Frik mak for A restaur side the shed

ting an interest sport unique land top

To call mandages off. from any also back losts close

public number on by addis stack and published

En A separar<br>pai du rumber s'i el inte leg el du sia<br>abus it ès de processe siale e maini

There is one Ambalow

**Booting have there are no distry dischon drugs** and X and Y registers (450 Ets Stadt, And on iff X and iff Yas Pullsbars off Instead. you will have to renort to

TOR Reserve the permuta from 2 hip A 7004 PM push the contents from 2 hip A

The same also lobous for the Y regists in This believed by Phia

FLA auf fernithment by other behand shop to

Again, this orders to Y on well, on PLA followed by ZAV

#### Logical Operations

Labellahm a head demonstrated from the coloni countings with Demander 19 late 1 - tush ANO the result is privitize if

1 Mill Rod Roads

- 8 AND 8-8 Street **AND R-R DW**
- 1.890 1+1 (Fre)

AFTER the country in hims than it becomes the end if it is the then it becomes felox

 $1007 - 1$ 

All The result in this il allier of the contands are that

1.08 8-1.804

A FW 147 local

EOR or AOR Gradualve GRITte most in the if only one of the committee is that

- 
- 1 DOM E-9 Date

The 2PS has three logical operations **AND OR and JONE** They cover the following renge of instructions

Programming would be bend a possible background & would be

**MPS2 18** 

Lagical poetations can only be careed out to the A register. Therefore, the ceayloan everyde ANTA the ractive 10 with that in the A recision R the A recision modelsed OSS (11111111 in Noarch mart compress 200 (11111111 in query, then

A mean + HIGHL A region = EYOUTO

**WAS CITED FOR THE CARD** 

Can you see how it works?

The CIT have live at also year useful as it allows you to net any bits in any number. The 1000 function is above angled the arsourable, sale what happens when the A report in ACPhot with heath

 $\begin{array}{l} A \text{ cycles} = 18916481 \text{ av water ball} = 8\\ 108. \text{A} = 18916481 \text{ NOP A} = 901. \end{array}$ 

The Amazon was cleared in write 6.wa was the carry Bag in affect, it saves you born drawn (CLA/P, Bloos Inspectively, II source copied FTV

The 6502 has the following innext force The source are the toroning to point fant The 6502 can only perform logical opera-Internati Par & canadar Duame as on the 2500. **TROOD BE SET ROOM** 

This is an editor 410 high products of the A reaster with the it bit rumber appoints and then shores the result in the Aragoter Here is a let of the remaining inner

From E AND AN

**18 hd midwamm** ANCY ARMI ANY Annex 3

The above matricipos AND x A with the they slight the tend of A The Off and **COIT hectors operate over the parties** range as the AND Instructions

-

Off and ADR spends over the parter se<br>Harr of of the by of the start and rents at the AMD instruction. The AMD invescion is very seely as it allows us to  $19.56.6$ ok a byte As an example integers you Property lies:

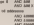

# **RELEASES FOR THE DRAGON**<br>FOM SALAMANDER SOFTWA

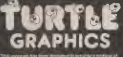

273) 771942

POPULAR COMPUTATION

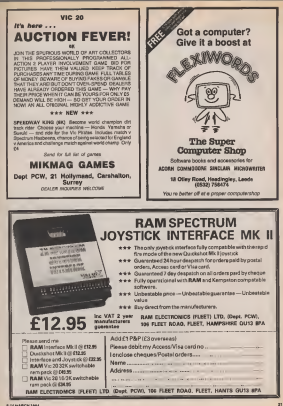

### **Spectrum**

# A timely remark

ci yed student nominati ndol progrem osang Rem glalwmentic without effecting the Run time

he flora underseat is probably the www.most seeful device for simplying the writing of economys. It may be used to provide brief documentation within the program, perhaps the only documentation that many procrammers use Hames, program are some of the Penge that make the same when railed www.in rendity or paramete a program written some lime ago (ar even yezardar)

Labeline Minks of pode, subractines. city left all all and all short authorities in when we inscription fire trunk in mark into their case. witer clear reference points from which to witer this reproduces of commerce with blank fileen idses is perhaps a much neglarted dears that is useful bir seving exaction in long program kelings.

Attended the cas of these techniques does have clearbancages. The finite of copy new courses and the cost of detailed documentation. There may sensity and beenough room to write or Run the program dealers or rather hans as of people at usely reles A program sexig rury examp<br>conelel of 25 per cent Reth statements if the company is printingly body on the dealer the program is missively single in any coars

Where the constraints of memory sizes era not readrighing the size of an other used newsears artife Severe and Leaders can graysm artis ocraig are called bet may be cited equinot the flowns use of Face statements is mut of the speed of program execution While the operating system brevess, Days compriseds, 2 and bakes at Shire Ema to do this in the Specifican every avecrary and dearther through until the releverà code la faund. Thus, illum more ments aspectely from at the beginning Hugar unsaly helps the holdwell, are ionared many smes during execution. significantly slowling down the speed at which the gragnery Plures non es proposition la machine and

poted by de light-line fant speed as rendum. ing moving pregning in Draw's it would skery be an educatege to do without any Pleme However, it is atmost unduricable to were any programs without there

Now to maybe this eligency? We could with the program including all our Decem and then when the concern is deborated and Plunchyr to par neautements, striphdelain all the illerns by hysng in the line sumbers and then Créar Develino a copy of the complete account with Garmite Links relevance). This may sears a lisaly satisfied. until it is thed in precise. Numb fingers. that one and course, less full deaccess without trace are some of the olfalls But les Library and Sounds & Hollands

We keep being told are the bleet takes for a computer? Well, here is a short mechine ende broovers that will allow you to write exthery Notie et you wish and then when There read be you wish and then work? at a stroke. Gluestri - dan Histori St. Single complete room Starse and all for researches Mare reference, modification and quatominnion) Dot bits resident the next a Seate line to

hald in memory (see diagram 1) The address of the user of the South Don to midler Is should by the Spectrum Rom at address. 23535 and 23636. This is the available sabable Drivy Strollerly the coldinan of the A Basic (1982) and 25020 (matern variable)

March, Westh contract finded and advanced out I can hvis - Hink hvis ra - raps oyal<br>Tha first beo bytes of a line hold the line

the revenue of what we would comrate Side revense of what we would contrary laryests of this fine has not would stand it Low buts. High byte) following that the actual code of the line, and on with 13.0hm Code for Econo. Then comes the next fine. number and so co.

Roads, the various scola by checking the first piece přopde in eilne number to see if it is a Ren joode 2041 is it and it pop in the next loss comber - it is in them the remaining code drops the rend line trumper In the end of the program) in moved down special creative program) is moved open. teypers variet is Mand is then moved to its new continue at the port of the normal movement for referencing the end of the heat. block of program to be moved ringe. The mumber of index debiant in them strond at the end of the origins' buffer (for word of a loss should be completely This total is resoluti at the end of the sociole

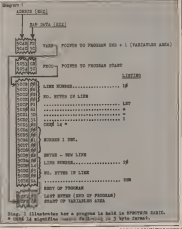

the notationed in claimcling, at which noted as ine program is oelected, at which poet a color This curios "Edge of hypothesis" iso the redundant focus - int between the and of the resident features were the real of the original one rachoes of the fair and by newliters@enroemorph This subroutine in Rom also caba another - Pointers which rears also calls applied -- Platders which recent an over present providers affected by to paints Planta after line numbers and also

A security edgorythmic resolut 4 the law The is a Fact because if BC is loaded with on the next mole of JOID, As (27 is the on the next oppin or same will end up statement of \$1.5000 burden bookband of states. An fact, we move the total running of bules in tact, we move me take number or tynes in **Sterlings Story (the total of determined Determined Company)** correctly before distursing from the machine code program

Il a mechine code organem is stored in a The mechanic cope program is aborded as in to be word in the concerns. She the first may be "pretected" by treesting an inverse chanter 10pm 20 - Grea RMI 4: Inc. mediately following the time number and below the Rem (temecroer to minore the Veery helm using your resting code

# Spectrum

as the meating of reviewal have measured in **Venion** Southern mead not be amend by the

enders, as the covered is unlikely in hesports, as the program is unitary to di-Modifications may be made todelets Henry **Nodersmans they be maps scottists Henry**<br>That copyr at the end of program lines Hints - the whole program fine will have

forcer's enclude types that hold cata which golfing in worrings place a regular cent mancuthe automobile and finance House, Wheat children a selon Rem. a new sigorithm will need to he deathned in set lows

**NR Program fines will be treated ex-**Ment and detect if the line runker. It bilinged by a shade

第前. n era <u>1980 - 1980 - 1980 - 1980 - 1980 - 1980 - 1980 - 1980 - 1980 - 1980 - 1980 - 1980 - 1980 - 1980 - 1980 - 1980 - 19</u> æ  $rac{1}{2(1-x)}$ 证  $141.001114$ Animals Millery Fig.  $281$ **Cham** 239 1227. **MARICAN** ÷. sea ex-崇長 **HARLTON AND AN ATTACK Belg TACHER** 8点: 石城 turns asser -**Billian** za ge ----長谷  $5m$ Du. **MELTING OF AFT SECRETS** 地图 **SHE UNIT CO** 理想 **SAMA** mrsunn.  $\overline{\mathcal{C}}$ ger et **Police Model Column** 25.00 щ HS. an univ  $16$ **Sera June Los SYRP CARS And CAR LA FRID**  $\approx$ HIM IL IS NOW **STATISTICS CIL Press** ÷. ä Sep- $725$ 冊6 THE REPORT OF STATE PARK BOAT **Carried STATISTIC** m. ÷  $\overline{u}$ to a

**ANAMOUS** 

### **Spectrum**

s anns

SER WANTED BATTLES

据:理想? pera<sub>2</sub> and a capacità di partido para 28, 32 23 15 24 15 25 27 28 William William Branch and an

254 cars ine usi 48 92 429 193

250 27.4" 27.2" 21. 212.223  $\{\hat{y}_{1}^{*},\hat{y}_{01}^{*}\}$ He, 42 He Ha WHITELING **TELES** Representative AER LAVE FROGRAM BEFORE TO SHOP the Constitutions areas

SAVE ADVOCATE LOOSE SENTILLE

Size Steelong

And it execute the cose -**BETHY THE SAAR** 

a me ni seran se con

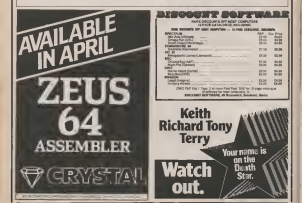

### VIDEO SOFTWARE LIMIT SOFTWARE FOR SPECTRUM AND ZX81

life are in owner to programs wheth you will keep on axing until your contraction sensors and "they went I find may remember by the long law didn't ou will look in have be door a shering and force awareness of the second the state of the second second second<br>trail parts of the work Nearline sedered at but programs if sculpters<br>inclusion We have been considerely presen

#### **NATION WALGETS**

WHAT DO YOU GET?<br>produced the Forcest size from made by the lastery what<br>publiced the Forcest size. Frequent will recorded below and

#### **MKSPECTRUM**

they prove water.<br>Conception and capitally simulation of an angle football establish Faboratog mo registri sotusen English league provided on<br>Rache you ped leaths if you wish English league provided on<br>salestie( Pale each textil trutt one to nine in vicious auctors) paestat; Pice sach bout fort une to new in exhout success<br>oringenes such as silicit, detence mariage, oli: Watch the<br>season infold includes leads not say splich.

#### Bally and

That by Bell<br>Smule or a lew mobil series or ane day VIA high your series. But us Smulese a lew makin same as use day interminate animal fact up<br>Not pain textra and opci of players (England's Australia on a novel of and she she metch. Electronic accretional shows progress of a

#### Tusanian Deserator

Reported and hope recognized with containing matures which windings and containing supported and company to the state and company of the state and control based by

#### Superviso Park 1" Business Assimpliers Superport race : montress equivalents Pends made appointment programs to:

Superviso Park 2 Normal Communication

### There you receive most understand for home independent residents

et eo Brigat hat affective information sloping. Up to 42 pages of last and Single by affective internation leases Up to 42 pages or and any<br>few red graphics. Assembly pages (at Oestand of fut in programm) sign stew roots Pul lashies kids

#### **IN SPECTRUM**

"Superfires" (1)<br>Class 1/1 Olivar High-rea pictures and stere them are cassetin to<br>see as these critical powers as other programs (2) per heat<br>has resulted and built up a passette form of rour creations (3) advise method about the car recommendations which are considered

#### and your

Here is a subsidiar of titles and punkans for 2,001. Send a p = for Fourteend catalogue These are the 2001 equivalents of the<br>Spectrum programs described above APough amilar in assessing<br>the specifications rail short of the descriptions given for the

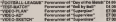

common its supply by mail order one and our products het ex-<br>mining boost Probe relatio on! poer and monitor in (et, het is<br>tot or common of post are at Outstanding in (et, het is<br>March restranded and an at Outstan 1950.

**UIRED SOFTWARE LTD.,** Stone Liene, Kinwar, Stourbodon, West Midlenda Telephone 0384 872440

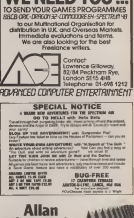

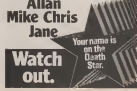

### **Dragon**

### Unifile on disc lea Robertson content how to

amend Unitée to work and

Where must be many Dramm community I can a debut of crathups to David In The Hinders Chesse and, inclusionly seasiond in Popular Computing Weekly extremely simple eagest routine make this teachers like reveal and others who are always hoarding gasless (and other) bits at

The armal of the Dougon dag motors made me worl to auout the stifter loop waiting periods involved with creatette files. as I adapted module 1,1.18 to work with Dragondos Progasm (1) was the recent The version Park colleges the which scores the occosers from electing in the science The program times reversed to the original

the college is the third control to realist to the 8000 cowards and neved this to doc es-

(Intitian) Louisibiatic homes that the insulance the caseste region loading in the data Sourcessed to -- then stopping the program and using the Drepondes Chara comment to load the doc version or the date while company of disconsiderations and he definition has seved to disc. Also, it didn't like it yes much So, net wishing to spend hours working out why I evolved program (3) which loads data from capette and saves if

D DIEC 2014 VIKSION IN KFORES AS CAVIDINA other Dragon disc system purchases (or proposition processing of hidesential tobac **BIGGIN'S** 

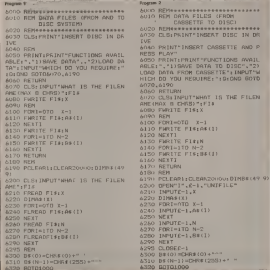

**DOMESTIC COMPUTERS MEETING** 

# 60K<br>BLOCK<br>BUSTER

### **IROG SOFTWARE LTD.**

 $-4883$ OLETEDED HEMI

B HIGH STREET HOFILEY SURREY <sup>24</sup> HOUR CREOrr card sales HORLEV (02934) <sup>8083</sup> PAYMENT BV CHEQUE <sup>P</sup> O. ACCESS/VISA SON FOST & PACKAGING

Fight your way to become The Master of the Skies travel through time to overcome the enemies of the past and future. Engage in dog fights with the squadrons of world war one to the fighters of the year 2084. Five Screens of Breathtaking Scenic Graphics. J.S. £7.96

# The Hobbit. Now the best is a

# Melbourne House

#### **Colorador** Mcboore Heart Publishers **McCoord News Greenwich London 9**

Minibourne H

Hardwayner HP231011

as Mahagree House careetie software in

Trade engines webcome

**Character and modes for 17 seat candidate** 

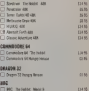

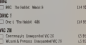

All resident of "The Holiday" are **Americans Fair constituents** does not include precisos

# Please add 80x for sent and aart C) managerates for 10

Please debit in Access card No.

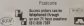

The Debby' is a boostedy consreeted fractually audienced erisons, geriously inecuminant thereofshy spoky advectors - for better than I sent have benef for and eartway the finest of the doesn' or on modern professor I have to short. count from the first who seemed to a year and a ball."

SPECTRUM

**ME TOTAL UNDER Book Stag** striking in cortable in this Adverse hors, had waggeringted at did to this that brilliant draubies that are used to issually page of the leastlyce and we have an Adventure that is going to

we are not entire feed, we are looked sloop, and K's great! We are lest, in the Dobbi program." **SECOND RIGHT GIVE** 

The shiddens, were immediately sethusiastic about the program (even definited forthallers gave up sense Gentleman In one \$11. Many shippers any group in the set of The Hobbit' from No Hewry is real for themselve."

The **Keeks' antiset** and stody handedly set the standard for Collision and services started

available for:

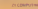

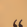

# TURN YOUR PROGRAMME NMOO 30ISdn

Now you can add another Swap direction, swap functions, conf fact you can add almost any twist to your ga Stonechip's Programmable Joystick interface.

> You can also listen to them with Stonechip's Echo Ampl

> > renewedle Joycetck totalface The also metric any Courts or sylvane to be seen with a lower's 49Y SORIZIUM EDTWAY 30 DK EAED WED A JOYSEK,

> > Programmers is sale word only a single switch Switch one way to program and another way to play. No bord in that or held in wear, should ÷ promissions a athleved by hardware Used with PORTCOMERSHE CHECKE SHIPPY SHARE FED THAT

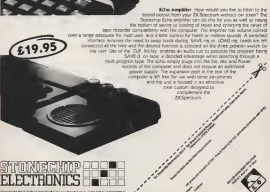

# Commodore 64

# **Graphic creator**

R Patel presents a spole creator program which allows you to create a praphic chanacter on a 24x21 and

Sprin Creator is a program for the select of the date to be Foted into a memory block to delive a spres The PERSON DOOR IS CHAIN & SECRET THE consider character no a Ode21 cent Once the character is pictured on the ond

warran one the actual earbelisers present by pressing S after this, you can get a contract of the 63 ancies della cetta the acreen or to the printer

01 PAs case a Commodore 1520 printer was what The program can work without the society all line 6000 and it can also be

mede to work with other printers for shows ing the pretier routine The metrophone to use the program ere-

 $0 -$  CUVSON LP

- 
- curson u
- $C = 0.0000$  CM
- **BU ONA'E TRAI BERTS**

After the setual some is counted, you have the following choices.

- 
- 
- 0- MAX CHANGES TO SPRITE
	- m

An the District is know a Commodore 1970 prints: the billinering lines have some provide changes which are as follows

- 
- MARINE MANUFER SON AN AT 1979
- 

Analher difference with the 1520 prints to that the council obscurious day. One down) are control presenters (eg. Cran following control character table is pro-

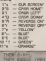

10 10 10

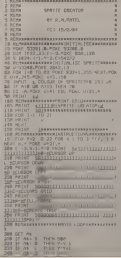

**AND I THEN WITH** 410 P-11-31-Dang<br>420 IT PORCEP LOR THEN HAVEN'T THE REPORT OF BELLY<br>THE FOOR P. LEW FOORFILLER<br>CO SE AT THE ROLL DESIGN 450 UP ON A RED DECORAL AND PARK P. TO CONFIRMENT SHALTONS **SOLETAN LID AL**<br>SEE IF A LOR A D OR A LA THRE-

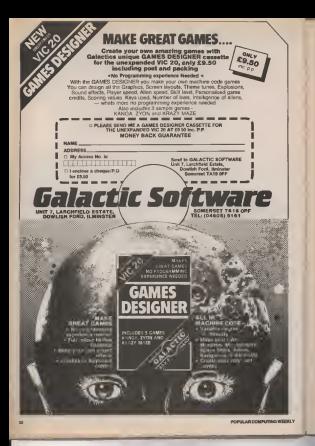

Commodore 64  $-216$  $450 \times 10^{-1}$  ,  $\frac{1}{2}$  ,  $\frac{1}{2}$  ,  $\frac{1}{2}$  ,  $\frac{1}{2}$  $\frac{1}{228} \frac{1}{221} \frac{1}{16} \frac{1}{2} \frac{1}{2} \frac{1}{$  $\frac{1}{2}$ mining and is a second  $\begin{array}{rcl} 10 & 0.41 & 0.71 & 0.71 & 0.72 \\ 0.41 & 0.41 & 0.71 & 0.71 & 0.71 \\ 0.42 & 0.46 & 0.72 & 0.001 & 0.71 \\ 0.43 & 0.44 & 0.72 & 0.001 & 0.71 \\ \end{array}$ SIZE IF JHIZ AND CON THEN TYLETT A SECOLARIZATI SA THE NK \  $\boldsymbol{\Omega}$ response to our call for **RUN** printed programs We enjoyed well in the fhom his was didn't send **Annual HERE PLEASE SEND MORE! David Neil Mark** remediate evaluation as usual, to: Ron Hoyes,

**Roger** 

**BILWARDSVIES** 

KACE INTERNATIONAL

**32 AVON TRADING ESTATE** AVONMORE ROAD, LONDON W14 or TEL: 01-602 7365 (Ext 35)  $\mu$  on www.com Freelance machine code programmers **BBC & Education** 

# Some like it hot

lobert Crook presents a program for celoulating the Affacts of heat on various substances

Phis coverant for the EEO Model B. In designed to bets people taking their Phones TJ hood. The newpray camps out heat calculations involving the "Method of

You are required to logal data. If the computer asks for a value you are thing to had then palm if his filled Call 2 that computer wike log a value that are held old been siyen and that you do not wen't to find. E'es lomby organ Return Eyeu do know in seles, auch as a specific heat value. but do not acchi to have the commerce. Than press G this value up and place It in the econometri

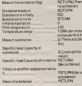

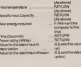

if you were thing to some the following continue Calculate the hard grows 10 of agrees required to convent 25p3 to los at O Joules required to convert and or los at the<br>deg C to 2kg of steern at 100 deg C<br>After you have settered the state. the computer will ontal out the values of the usiauxe on the bottom of the screen This will have in fairly simple - next week well look at a more difficult one

**SECTION MANY CALCULATIONS** By R. Crook **TREFILE GRASH CALL LESS BOOTHING AND A REAL PROPERTY AND I** sierre Cycleto contro ognizi 70400E 7<br>08V01 23182821818181 **DEVELO 22192** LOOKITE LE G 120PROCENTRO 178010 **TARPS PENT** LIBRARY PRINT 168PR0CENPUT STEPRINT" ... 18891-1929789 198991NTTFBC131CHR4 12331CHR4 (141) "Reserver 200PRENTFRO (13) CHRS (133) (CHRS (141) "Roswers" LI OF ROCURA **INVESTITY TOROGRESHED COTAR (CHPN CLTS) TRANSPORTANCE** otprotattraveld vos like to alter any DetailV/MT SARDI-DETSILE CA (I'V" AND DECITATI THEN 24B ELSE IF ON-'Y" THEN CLEN PROCRUTERADLB19070 150 **GRADE IN** 208UNT1L FRLBE 2778700 STRATEGY PRODUCTIVE AC 226PASNT\* **MONTHS AND ALLEN COLLEGE AND PARTICULAR AND LOCATED SEARCH CAMPIONS** Phreice Heat Calculations\* 318PRINT CHRECIAL) (CHIEFILES) (CHRE

Porsica Heat Calculations\* S200 RINT SSBPRINT This arostan is gesished an at aid to heat calculations. You will be remained to reast the data you have. If you go sothers the data the computer in anking forseen press the RETURN. / TAMBITATIS also personal of the calcul lation is to find the quantity the committer in askinstor than input an 'F' for FIND OUT. The consuler will then try to autornize thisvalue." TRANSPORTER PAIN KODA & VALUE-MOCh &S

the latent heat of fresion of ice. bust well an one ... wish to type 15. out roy ap not Hill VALUE -

SERREINTORCA, 21) "Press any hey to continue"

3709-QCT (E)GPRX

THE REPORT OF CALL AND

TONG DINTENDA CIAILLICHER LEZER " Compt

(1871)0984(131)\*

Dasa as exotained"

AGAIN BACQUIRTE DVD CRADS BVD ASCI

GREPRINTEHRS((61))(CHRS(1)B)\*Innut

Data as excitations"

A109GSTORE 530 FIND CENTRAL CITES FIND BACRALES FRED

**420FOR REAL TO 19** 

638680 FOLFRINT CHINEERING (RES) THEN BE (DE) +\* " LOOTDATE **AARTY BR(FEL)="G" THEN PRODUCTIONS** ASHE SACASTA" SHOT COLOR DISTURY **IND RK(113) THEN SIZ** 

FORD BELLETA TUDO FOR APRIF RACRA) #\*\* THEN BELOKI #\*9291

ARDRORS) =VOL (BROBES)

LEAPLIT TRESSED BECOKLIEF CREAS OR BH-E OR FRASED ING WALTERLANDING

LONGITED STA

100010011 **SIBARE** KIND MORGOT **STOROTO Hans of container (se), Con-**Salner made or Substance is init! ally Sussance turns to SANDOTO Initial tenoriature(des C)-Figst temperatureties Clifesper ature ranget see Cliftans of soundance(ke). One of spectance FREEWAYS ENGINEERING CORRECTED SERRATA LA another acts need 15, News of add-salu(ke); Init-at tess, of nds average and the control and the control of Heat energy resulted(J).Time (seconds), Power ratine(watte) STORATO LASANT MEAT OF MERCURATION-Latent heat of fedion **KINDEFFROCVAR** 22017 84(5)() "F" RKD BB(6)() "F" BCD Resting theory days benchman THEN GITSHGDE(G(E)+G(S))+56/7)="\* GPACE COLLECTORIES OF BALAINSTERMS OR PS (11)-"STERM") AND DECID) O "F " GKO G (10) AT THEN GOING 2204828 SIREF (MACD="ICF" OR RACAI="ICE" OR 891113 = "ICE"> AND ReciB> O'FF" BND ALLS >=B THEN ACLS >=326008 620C-01K-0 **FREEDS ENGINEERS** GABIE BACES) ATET TWO CASSINGTS ESMENT SCOTT BACISTATES THEN DADALLINATE 678IF R\$1100+TF\* THEN D+C+11N=15 ERBIF RE1150-TF\* THEN C+C+1+N-12 6201F (89(7)="F" OR 34(63="F" OR 39 (S)="F") NHD BR(11)="" HAD R(15) OB AND ROCKERS THEN PROTESTED 7001F (BM)187 = F 03 84(15) = F 1 860 COLLEGAN ON SACTO ATEN, FUEL PROFESSION THE MORGON ZIETE (DACIS) = "2" OR DA-12) = "2" (MS) **QCIRICID BMI KWA THEN KW-18** PROCENCE:00T07 SO 7281F 09(13) ="F" OR 99(5) ="F" OR 88 (6) \*\*\* OR Sailarer" Dige EMPHETHET (FMDF) OF THE C. PAIDING OF BUILDING AND (ACSNER OR RECISSOR) THEN THE SO PO ON ENTROPED<br>PROCRETMETICN OF RESERVE OR **SLEENDERS THEFT RECENSE** THREETHINGSPIET<br>TRINIF RELATION TEST AND RELATION THEN 91190 =0 7591F 84(3)() "STERM" RKD 84(4)() **SOUTHWELL THEM OUTEDAMS** וא השאו יושאוועד<br>השתף ערשוך ו..אמ סופטס  $9289(2) = 9(6) = 9(9) = 9(7)$ 

# **BBC** & Education

**STREET HOLLYWOOD HOLLY**  $9428(4) - 0(0) - 0(10)$ ONNEC MAIN THEN THEIR RECORDINGS (ERINTOACK) LTATITIQCIMI+TICOTO 980 **BRAIF BCISCOR THEN DIRICING B7BLF K+7 GR K+B THEN PRODELAD+GOTOBILE** SERVE MAIN THEM FUT DOBIT Nº12 INCH EVO SPOTE K-1 OR K-10 THEN F-3<br>SIGIF K-19 THEN F-4 STRIN MAIN JHEN STRIP THAT THEY ROOM 9409(15) =9(15)-9(18) **STORES SOMETHE RECKLISTING (15) / REFERENCE**  $9769(15) = 6$ STATE OCIT) CLA ONO BECIRINGS CAR BLIZZ UR THEN PRINTRACISTICATED AR  $(17) (8(15) - 8(15)) / 8(17)$ 2201F R(15) D.B RND D9(17)-"F" RND RCCO U.B. THEN PRINTRACITI 18C152  $(AC56)$  SR(17) = R(15)/R(15) 10002EDCTEMPERATURE 10105107800 LEJOSEFFROCOGTACVE, FKJ IR-REPPRECISITIONS REAL EDG OR RECO. IF REMO AND (DR(3)="ICE" OR BB(3)<br>="WATCR" OR BB(3)="BIRATT) INEN -"HAULA" - "42 BE" IENGFROC<br>IBABIF RK+14 RKD (E6(11)="ICE" OR E6 STANDARDON PERSONALES DESCRIPTION THEN R\$ (R\$) = "4200" (ENCERCO  $10920 + D$ LEGATOR IN-1 TO LA SETOIF DRCISHWG THEN BGIRK)-TOCCKIILI-1 **LPGMACY** IDSGET U-G THEN PRINT" Not in memory"!<br>IBSGET U-G THEN PRINT" Not in memory"! **BACKS ELERVADERDO** 1100020077000 SIZEDIN DRITA>, TRITA), DIA>, CIA>, DIA>, Parson, Dariot, 01191 11384ESTD4E 1210 1140FDR IN=1 TO 14 1158-126 19-1 11 116915XT 1170703 16-1 TO 14 **ILEGREND TOCCHI LUSSINEY** 20091036900 12 LIGHTA LEAD, MERCURY, SPRES, COPPEA, HOOD, TURPENTING, PRISES IN: 180N. **OLSOS-RUUPLNIUH-ZINC-PETHYLRTES** SPIRITS, BRING, WITCH 2202ATA 148-146-378-388-1688-1689-SUSA AGE CIA GLO TOR SARA TARA 4200.2100 12385FPROCFTNG 12461F N=7 THEN T=0(2)+B(3)+B(15)  $\frac{1}{2} \frac{1}{2} \left( \frac{1}{2} \left( \frac{1}{2} \right) \frac{1}{2} \right) \frac{1}{2} \left( \frac{1}{2} \left( \frac{1}{2} \right) \frac{1}{2} \right) \frac{1}{2} \left( \frac{1}{2} \left( \frac{1}{2} \right) \frac{1}{2} \right) \frac{1}{2} \left( \frac{1}{2} \left( \frac{1}{2} \right) \frac{1}{2} \right) \frac{1}{2} \left( \frac{1}{2} \right) \frac{1}{2} \left( \frac{1}{2} \right) \frac{1}{2} \left( \frac{$ COUNTE MAS THEM THRESTORESTHEIA) (SCIN)  $-25.51871 - 8.77318 + 8.771818 + 8.771$ 120 PERCEPTED **Minuted marsh small** 

# SIX GREATNEW GAMES FROM QUICKSILVA...

### COMMODORE <sup>64</sup> STING <sup>64</sup> £7.95

Author Anton Masman

**Hirdu Bee oneds held** Bertie Bee needs help<br>defending the hive. Fight off \_\_\_\_\_A the invading swarms, battle - advantage in the dark and

£7.95 r Author Indescomp

Itchy action! Jump your way out of the caves with Bugaboo the flea buit **ba**<br>bui beware of the fearsome - Alifti Dragon as you print a month and work

# ABK SPECTRUM Achaeologus searches the<br>MAYMOND BRIGGS- Onegy caleborate below to<br>The SNOWMAN £6.95 0 7/10/8004/10/201 for the

Author: David Shea An enchanting game based

An enchaning game based monatrous memmes.<br>around episodes of Raymond pheatry phosts, balls<br>dinggs artisznoly successful sources? Briggs amazingly successful

*Author: Sandy White*<br>Battle the Antit in the soil Battle the Antis in the solid solid solid solid solid solid solid solid solid solid solid solid solid solid so

Authors- M. Preston,

COMMODORE 64 SHANDOR GYONDON BASE<br>BUGABOO (THE FLEA) offer ligendary business to A mythical graphic dredy hals of Eintrolone 30-97PM file deadly halls or Earthslone Earth Hally Ha Castle. Battle Dragons. Vampires. Sphinx, Zombies. Skeletons. Gryphons and AQUAR other legendary beasts to rescue the beautiful Princess

FRED £6.95 Author; Indescomp

Action beneath the **Pyramoul**<br>Fearless Fred the Intrepid **1** Archaeologus searches the<br>creepy catacombs below the

rind tomb of<br>'obtincarcogon for the 'Tooiiecarmoon' for the Tool Che

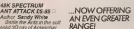

**CRAGONS BANE £6.9S**<br>Authori **M** Preaton P. Hunt, R. Hose, Contractor 48K SPECTRUM DESANT TRAXX<sup>\*</sup> 6.85 DLAVITI GRENNER<br>GRENNERVER' 650 GETSTWING SMUDGLERS COVE- 6.95 DEC PROGRAMS Jom Kaneery<br>Listy Andre (fl. 1 Arthu VELNOR'S LAUT 6.95 U. THE GENER 3D STRATEGY" # \$5 XADOM<sup>-</sup> 6.95 EEE ART'S AQUAPLANE- 7.85 **ZX-81 PROGRAMS RIZATO** OSDEFENDA 3.85 RUGIO PR SASTEROIDS 3.95D VICES PROGRAMS **OS INVADERS 3.95**D TORWADE OS SCRAMBLE 3.95 JAYOUNA

**ANTATTACK** 

GAME LORDS! GAMES DES DES DESERTES Alon & Rohastillider **FALL** BUGARDO - 6.9SD PASSOFPOMER W.Connect AFT WARRIORS 7,96D  $\cdots$ 6.850 MINEO OUT<br>Ian Andrew A Indyservent BEEBART'S 14.85D WIZARD 6.95 D MUSIC PROCESSOR 14.8813 PIKEL POWER **TARY ATAM PROFIT Sales** nesony  $0000044$ 

NEW FROM THE

**MASO OUT EASD** 1 d C Andrew ELECTRON **REGINAL AAS** 

ADVASSAGE

.<br>John Barnes ar Ambăta ber<br>Maria Barnes J. Moraes.<br>Maria Barnes Janese.

Game Loras

QUICKS All expert marketed enclosively by the Please sand methy sames I have boyed

**WORKSHAMMER ECORE CROSSET OF THE SECOND FOR SECOND A**<br>The Corporation of Man Order Seconds<br>P.O. Box 6 PO BOLE DONNERATION

and finitely. These company and sold procedure to Published). These programs are exist accounting to:<br>OUCOUSLINE List's move of front and neurotiane of accor<br>Counts of effects are proposition on resulted

### **Open Forum**

Forum is for you to publish your procrams and ideas. Take cars that the listings you need in an all buo-free. Your documentation should start with a general description of the program and what is does

or mindergabilities. Also, insputible outs smally consisted in our on other home

#### Program notes

This entreals, which care on the 1970  $O(1)$ Spectrum, coloulates the entire comment **The Country** Column com it would be very unabli for emmen union 10 ABH Correlation Confiscioni **D.H.Constant 1983** 38 BOOKS  $\overline{a}$ anno e cia 蝨 is using "ter "SuatEa "lar" susat ä. **SE ZNPUT**  $16^{10}$ "How wany values of a ager<br>Batt  $x \frac{1}{10} \frac{1}{5}$  . DIH winkl **WHIT ORTAN** nt jo.m. "Please shing WEE. ă.  $\frac{1}{10}$  $55$ Î.  $\overrightarrow{a}$ Separation of the sea  $\frac{1}{2}$ , AT 19,9,7% 罷  $\frac{10}{64}$ 10.0.7PLKX48.00160 VALUES.  $1.887$ 75 巓 value "; (;" = "; ; c;" AT 19, 9, "y<br>180 NEXT (; = "; ; c;" AT 19, 9, "y<br>170 LET süda-sumx+2; LET sueb=s<br>280 AEH **BON CULOTE CORRETCIENTH** -<br>DXXIZISHA (IAUBXY-ISUBAZA))<br>"NAS SPR-/DXIII)<br>"NAS SPR-/DXIII) **SPRINT COZFFIOIENTS** WINT AT 9.8, The Product ?

 $\frac{1}{2}$ INT AT 18, B, INK 6, "Pr Draks INKEYS-'s" OR INKEYS-"R" STOREY - "b" OR INKEY SHOP" ı.

**MARCH 100** 

Correlation

by Mile Coombe

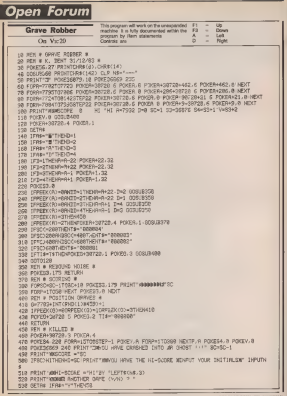

**Open Forum BAR FRANKFULTURIOUCID** wa otrosse FOR REN & SLOVESIPETIONS & TOR ONE POSTGOTS, 14 FRINT COMPANYMENT PRESERVATIONS FOR LODEFMANNA . THE PRINT RESERVED . THE LEMESS AND CONSIDERATION PRINTS TER ERINT'S ITILIAN GRAVE ROBBER VELSET TR. TO ROB DROW N CRAVE FOR 18 POENTS." SOM FRIDER WAY HOU LEFVE RESUME SERVE DE TO AVAILABLE DE MARIE FOR 18 POSSES."<br>680 PRINT'N VE VOU LEFVE R'ORANE MENROSSED TOO LOND R MENOST WILL GRYSSE SR'.<br>620 PORP+1TOGGRR-NE-T PRINT MEMMETRES 'FF' TO CONTINUES' 600 DETAR IFSHORIFIES THENCO CAR TRAINING - TOTAL TRENDETING **CSB IFRECHE THRUCKER** ESR Set PRINTEDEN UP YOU HOT THE RUGBT KENE DANK IN JUNE ... AND MONETAILY VIOLATE THE RILE WELDERS VOU WILL BOUNDERBROK THE WAY YOU DAVE, " COR PERCY SECONDED & -T CO POTATTE  $0.874$ 780 PRINTER 718 PRINT"M 720 REM # DEFINE CHROSTICSS # FOR FORD TEXTIFIED POSTE POIDS & LEVE FAR FORRYZ424T07421 FOOER 0 HEAT 258 8878127 127.127.127 122.127.127.0 TCR DRIFING ARTIST 1981 1891 1891 1992 750 SHITLE-100-29 120-100-100-201-281-255<br>770 DRTREE-102-231-129-231-231-231-255<br>700 DRTR24-00-93-126 219 255 255-219 Grana Babby 258 0803129.66.68.36.26.68.68.123 **PACK CRAS** ARR INTINGER any set of date. The amount is very **Salest policy, born many** any set of deta The program is very Gelect explore bone.<br>Critic during in durant baya<br>Panuhan mentan On Spectrum Program notes This program, for the 10K Spectrum, calcul Islan Premiers, the median and the mode of **STATE REN Hean, Hediah and Hode** 6 H. General 1983  $n_{\rm jB}$ red TO 7: RERO & PORT  $57 - 1$ **THK 7: PRPER O Pia ac** How anny data stees? Ť. **ANEYRY'S THE**  $-10$ **SINPUT ORTAW** PRINT : "Please enter your  $\overline{a}$ I) ai roase steeling 81 INNEYS="4" THEN PRINT OT **AR 90 TO 800 - 0** k  $5 - 0 + 211$ **R** ennose TO LE  $TPIEN$ **VE** asses Fin neg **naH**  $-14$   $B_{2-2}$ i. OR ASSEX C'OT T  $L$ nki

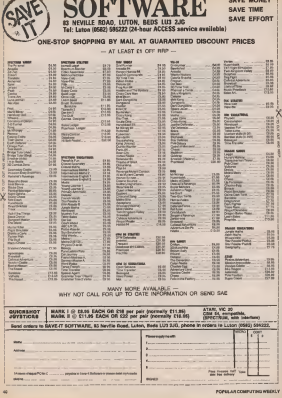

# **Open Forum**

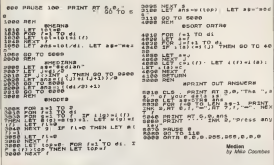

### Microradio

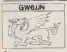

workers white subscribe ves un revolte compa to counted radio pregnant to who now new home comput ins Among then are fill Eate Fine RBC Wiles and solor to use the medium ed sado to ex full extent, the idea term over the air has become on excellent analyty.

The rethnology moderni as under vote from rece are centimes - the self diffwhere he as the fact that abboard most commission speak a disject of Emer, no own commishle with newform Searing in mind also that if a carbo waitwas wealters to constitutas boances at will not spendy heats sending corrections. modes over the sensores -- pocres the must hadned carenows address our tale, that

So, who gets the pressures? only, and them are a few of there as should the fight colv and 1981" Bread Philadelphia be far? What is seeded is an Experience or common fature rusee far all compaters

Retailed speciality of Personal Companing Blankly will have Companing Weekly will have Logan manches Simposte and the possibilities of streamed rendable on the Spectrum and Marcal sea keys worker In salary who, Sma rely at his can a be east on your compuno. Memorate act anywel in-Javair these positions, portealisty can discussion was inobversied by a take strict.

to find, to fact no-one had to look any further then the Networking, The Owen redes sured a rate proport colled Heldystein I

This program deals with subschool in owners) and help and computers in mathematic line for the first of the structure nases to emanate from Hobbecomes write for computer reporting but audio topics to programs our summ some to them to emices the provintlate of seeding programs for concentry out only the educ-But there was slid the problem of accompanies between

The proposal to spent a

computer Degrado comfrom a Dotch radio needs on called Kins Robert Alter the first exercise of NYE Bay costr was depolaced. When Else Robert and Aybert Hersenho caps on with what **Innewline more and dealers** currently known as NOS Box code 2wp. NOS Reprode cen new by rend by about 17 difficnot brands of commerce, indealing CF/M which stake figure cons fashes

more every suggest to the con-Beneath a bitte more and tell restore you made implement If on your composed Err Brevy GW44D

This agree of Liddler to resigned by who it you have arts everless that Microsell Pascal Limber<br>Neely 19-13 Life Heepot Stee<br>Limber NGUS 3.3

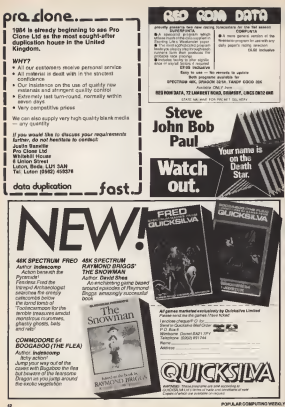

# Tony Bridge's Adventure Corner

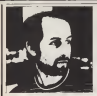

### **Computer movie**

Belara we get on to more that two red of contributions and had to salve in its nemety minoring and neve a

I think it would be redundant for me to give a mouse an recoverance of the program from Legend. I call il "Program' because"<br>hestate to call il "Adverture - This is hesitate lo call it "Adventure" This is<br>Because of a conversation I had recently **permit** with John Peel —not the saviour ol DJ'dom (al least until he allowed himself to be dragged slown to the level of the Olhsr bulloon bulloon bulloon the Board bulloon bulls and of the team that wrote Valhalla.

He prefers to call it is computer Movie ... privilege II you livink about II, and il you have seen the probably in a set of probably in a agree wilh him But, this movie is unique, in would you can excellent course the course of events. In a 20th site will not attack you to do. this. White playing or should but be participating, <sup>I</sup> ollen lind mysell glancing over my shoulder (liguralively. anyway), and a seconders - Vallusia by the CBM will be expecting to catch sight of more important. despondent -- Variatia for the CBM will be expected that the more than attempts at appliences

Accord the canadi east pripage at a season - you boby part of the six special objects can only be a set of the six special of the six special of the six special of the six special of the six special of the six special of t is lact, Felshong can be found before Office ... then count yourself lucky to have lound an object call (it sequence Another proBleni that many people have

an the cessorem will only slices and objects. ing the program will three things and there are whiches will finance wincould our fine concerted with ingsa payants on the ground, ir - the<br>in cupboards — ao be cerelul - - C chuck that unwanted swordi II - an<br>J exceed this limit, good old - an

object, thus breaking the program happy. s asiaep somewhere in Bpac<br>as a whos the program - local chillahire Should this happen lo you. just little (<br>Type "Golo 8800" and Enier — you won't little

lose anyihingi<br>''Yolitalla munnarid itu Valhalla is one of those Adventures that is 16-<br>erns in generate a lat of discussion sed Gu tile the best thing that they never seen rehist. create best thrigotet they new seas while counts and superint report for more controls. bons of words to be worked out then you we be elseloninged -- give the to secure which is but at at annuals combinations in included in the execution manuely and the class into these to be routed are as the is stunning, and there is olively to debots. the compet end cases with lots of onsensor habits, and curry's una! Thata up even a resident drunk in Mary

Quite a lot of questions about Velosita which I will linked until another Corner (eoin) (rough soon 0 - Lett then it among would like in hell me of them eagerlinges and hirls that I get pass on.

Commodore 84 meters should not be

Jim Coyle, with 55 per cent on his to gel some more, Jim). John Suldilfe aged T3 (he didn't have any help ... ... Honesi') Servon Jenkins. Irom Gwenl, and also aged.<br>13. He had a score of 85 per cent, and also

a Hi-score ol 3700 in Inca Curse. Gavin James Welch aged, believed it oi nol, 816 - not quite the youngest (some vehicles had not had an 8-year-old), but all an echeverant and in just a couple of

; aged 33 (and no, Paul, II doesn't matter!) after several months oitrying Paul says that he is entitlect satisfact Spectrum user — there are several get past the Tank in Espionage Island. Paul, I hope that you were helped by my

clue of a cauple of weeks ago.<br>David Haskins of Colwyn Bay (65 per 1 cent). Pauid Ward (14). ol Derby, and arother Commodore 64 owner (another olones of 80 per cent and 82.5 per cent -have not be the mail and the past HHOF, Petrok, that it is indeed possible to gain 100 nt on Ihe Commodore. <sup>I</sup> Peach olCrewkerne. in Somerset,

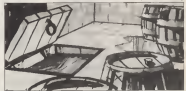

events goet) on in Midgard than my puny resigned the month. As I said when the electric on it must give the Middal was Although the manual says (on page 8). selected ... www.lukewater

witness against in the

of such an occurrence being possible (in alshe with a socre of 75-per cent. Simplies fact the bug is limited to the first 15.000 or Floberhors, on his CRMS4 - a more of so copies). If this has happened lo you. 27 5 per cent -- Stephen noticed a more of come acrossis that the program will crash II appears in the Diversing a Dungeon, goes lowed in which the Bard Dolden Dragon know), in which the Red Golden Dragon | 800<br>appears in the Elvenking's Dungeon, goes into the Wine Cellar, through the Trap Door (Cella) and this the Rivert Very stranger Stephen with eventures the track law as Athentica you are much in an

the Treasure a bit of an anti-climax. David South Street, David Sneddor of Wishaw in Scotland, The on his Spectrum. Scores ol 52.5 per cent. I Jug.<br>and 70 per cent can be increased a little. I little David, by carrying the Golden Key

if playing on annoil s mills the way. hes scored 756 points in the truly wonder

Jim Großh of Bellast wilh 77.5 per cast. Smuggler's Cove. Jon to this.

aven was not knot

More HHOF nenl week.

Tills serate of uricina is designed for novice :<br>and enperienced Adventurers altes. Each week Tony Bridge will be tooking at different Papular Computing Weekly. 12-13 IJIWA.

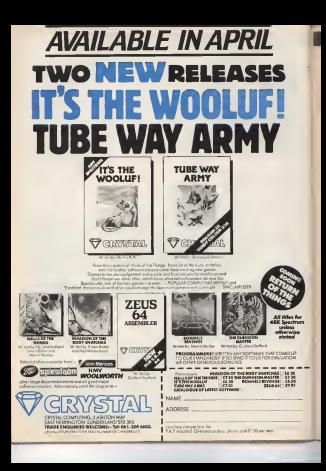

Peek & Poke

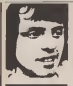

uccis

Also 100 of Weederal Cox con Relegion, Redevalue,

 $0$  At 1 we mading your white on top los games. I are our called Chrossend Flag, which I was interested in besieg. I have tried arrows furna stores in Giaccom withand her morest if would not talk are where I saidd workness of I am surresed that you A las suprise may of Propi's organize pursivent synbide from Kanbor Re-

wards. Perspect Camberley, Savey GUIS 1800

**CULTIVATION** OR NOT?

I. Maniversa of Hemission

To I have three data products 2230 down artist new Concertibly they appear be have a Contractor interface. This is we, however, the case Samitar M-way Amaberned alon, Dough the wiring in runs sister different. **Elegan consideration and construction** 

salerface on a det matche scieter, and to keep to the pin-rule. are completely different for can you tell our when a Contennas yas uni est want a con

*Defensements* des Mi Ą way Amphered has become closely supported both Hewever, the play swell to you that  $+$  plug. The source standard in defined by the schesches of the compane the older was happened to be the

**B-SEMANDE 1504** 

as a constant constant of Tebe & Craining and feet leter, Emple and Acknowa factber cathy second loss as between The most out be confused with a Containing **State of the Controller** specifico: with completely definbears almost a Controllers, but Bearg elected a Combrance, but<br>devoud of way one wantel on anather

I have been unable to find dentity of the 2000 sponse the provincial First post of the the new bring as followed oneposs, or are they definers ments? If they are delivered nearly then I am afroad that you are food with a difficult our readen has some except size with the pease?

> **MUSTIC**  $C11102$

No K. L. Roberts of Granham Road Dealers Association

O Can you please tell me have that it is seed to hastness, In stored on a Disc, and needs a 220s, but what actually is H? Door it replace the KOMP I here seen it mustaned with connect by the Spectrum and the ary Shotely business compato whosever that seperes. It is worth cyting if you ribe to text your company or headpoint?

CP/M stands for Coupei. A Preram Meragement. and you are stelle, at documents on Dev, and needs a ZAO that the new Santian CA. has ported of at best has been were the able to Ran CPM writing a 250 hours house awaitable

CRM is a central continue that sentany some of the ECO4 poutano, un fact a nois more that I distance it, for someone. randlers of the commuter as Rev 1 perform objet receiver too CF/M is bone and as the operating system Without CP M. then cock sadvedual commodel with Affirms the a different clare, as what made he she eddron of a demon address to scores show in

As lowers a company come. can not not CFM rostore then that personal becomes mached independent Howev and these are constructed professional marking specific mateurs are added to robware peckapes. specific, or by smithing on a forialy of computers is does CIVM package will min on more computer that has CRM capacity. A moond source of confusion in their some CP/M precify the way your own yestemporary in Theart wounders noos wroce you exebt ext. For sauguste, on excer when solding a third dear drew

A succeeding of you have not here able to re-configure the nackage on take unto process the fact that who do not have Dave des dows starbedt Mine son 230 experien can **BUILDING** & Dry Bays & 230 supersors bears the other called, regardless of the commoter of in Oceanor on form point in common article exannier that continue & New Areas

#### VIDEO DISC **PLAYER**

Eddy Dales of Region's No.3

Q Our family inserting ap to Day Pleyer, which we have no est soon. I model shouldne to ent a computer ballon September, shee I chance wheels There that I can be a

by med for competery, had lecking through managines I have use ante any advertisemeats. Can you ruggest a home computer that I could use with Laser Direct Also, has do the Discussed, and her much can they many?

A locale street vetters computer that a voles Doy compatible Video dec piayers 900 to establish experience. Ago Total Chry conceller is belle to expensive Union there is a mayor ceraminously and a expect to see my readily axiousate the Down with resemption entil at level 1983 Then allow ments to get use the home The fact of that in the department

jest net good rewegh to scale massed are of learn a resign at

The basic theory of Lasta dees a that a Later bears at sand to out monde baby other the dee These holes are of different device and millers different amounts of beht Ther difference is then read by a confer home

The subsatinges are that the revolutions per second, which **Halis for searcher some The** look a small ble a record lonik is spead, like a record alleX reclamed (1 supplying out in other words. I gathere (C) A

bonding two spells sided Dears back to beek Compered to other morant

goda, they are very hand would Three because where Doc but been out, at a unabed with a resource planke film for determined

The arthromately sito avera class to one of the negot couldess of the days.  $\overline{m}$ comment comments be comed commitment of the subset

Cheesey of Chancery Deve, Mitanzana, Ostave Canada, water to sell see that, after any another an B. A. Complete to CONSULTANT RO that Practical Electronics has been carrent a super of art. tion past to control reserved

le there anything about your computer you don't understand, and which everyone also seems to take for granted? Whatever your problem Post it to law Deerdemore and every week he will Piste hark as many answers as he can. The address is Fleek & Over, OCW. 19-13 Little Hewport Street. London WC2R 3LD

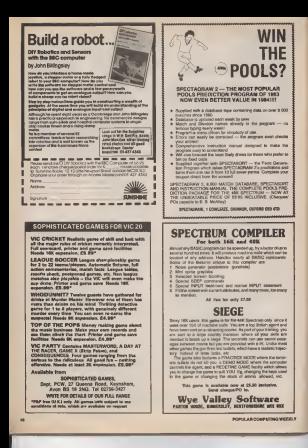

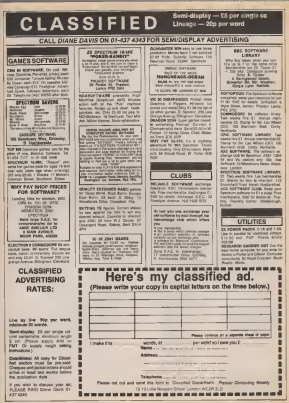

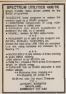

**SPECTRUM SPECIFICAD FROM** more against timed This short exposure your serving lines! This short program

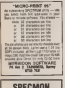

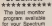

Only available from **Tomprove Software** 231233, Denman St. Bartlord, Nothingham Price C3.05 Inclusive SPECMON

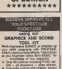

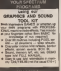

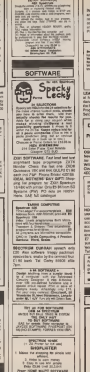

**Electrical Brian, Personal Pass** 

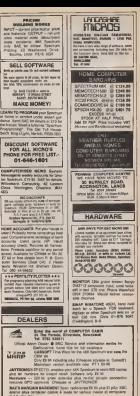

POPULAR CONFITING WEEKLY

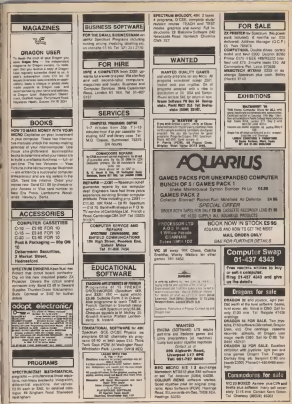

We are your common, www.common.com<br>CLND Tal (in 808 GCT) averages

the as also cannot and involve and

Who bars on sweet hour noon of

Winted

**FAIA TASCO 120-Automate Inc.** 

**BANTER Concernicular by Com-**

**ENLA SPECTRUM COL. (95) Reyboard speech synthesised cames** 

NAMES, AND NON-JOA ANNOUNCE

be Tel 0414 FORMS<br>CAADIN GAMES in pane prox 30<br>gravity, Marshall Montage, Galleries<br>for all with to P. Leag 20 The Fire<br>For all with to P. Leag 20 The Fire

SWAP Dramal Associations and<br>1 No wher Office at games, Tal, 2002

**BANTES ADDINERATORY SERVICES** good range outside paying etc. com

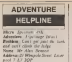

Scar which is his power hours.<br>Name: Januar Dare<br>Address: J Park Days: PickScol. **GOLDHIVER CHIAN** 

Problem Now do I interest monetaria

Argument Leadings, 171 Main alla Colum

Name Aska Neder

Address The L. D. Galand Read offered Children state Mays Lasy and

Mays Line and Adventure

Problem: More to kiny the BISCE<br>Subert Deen readersing me, also

Neme J. Partie<br>Address II Derby Street Clouddes the GMitter Center Mondator

**COMPUTED SWAP** 

Connected Services and the Connected Computer Swap subges are A Company Westly 1215 Lide<br>Newpon Street, London WCZB XD or integlate 01-417 4500

All schwarz chased descriptions ever over one be in onand

Warning It a district to schedule newird volumer

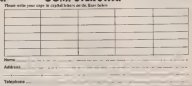

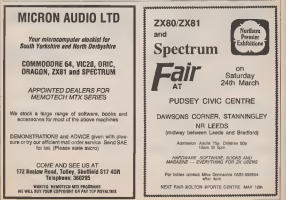

FOR A 4-DOMESTING WEEKLY

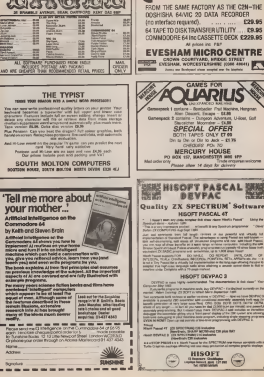

**z** commodore

# **New Releases**

#### **FATTEM UP**

After months of delay there as protective among the common esemi axe si Qochévy's Classes Deaguas, OOI strik a number of significant finations Like Games Denemar was

we a week of mose chosen to contribution - choosing nor in a seasoble thing in

In terms of range of opposed more reason on the thousand "show an ou" Harr allows you vanabons on 'cet 'cos oo' so The resolute movement tools. spectrum had a right sales segreenve than a good many Shertram manus corrently

Probably not a competitor and CD subsc a monda

Fregram Alvey<br>Fries - 624 PS **COLLEGE** Sherwice AM **McGunner Meuro**  of which leads you to the net  $10.41$  arrow outlet that  $\frac{2}{3}$ try at aron paper and week Z efforts hat then with the fands ter on the Commodow Ad

sound books creat parties. ebs. would now

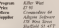

#### KILLER RIROS

Thomas had not the heat was won 1 ye seen yet or *resonal* with permoan versions of this closer recade yarns of that they dela's monage to properly and excepting excepts of the

Thanderbank sam zones new proposal and past everlaps at monopoul read by goal rather than block by should been

My raily cardder in that was don covarial resemble with the high. logik, radiat later super outstered have overe se

**Thorstown** Aprimum Supplier

#### **LIQUY WORK**

Killy Man with Japan now. san from Albanta soforant ecompany business a fact repu The as were to asset readacts

a player has to find 12 hate butter on an exchanged cavers onvigating last way though serves rocky me

sops<br>Biolders take the form of heads, the Last days believe fair more veryon than they sound Austing you zareve these opposed and temper you have to lase an unemploidatel games) excepts, degenerates

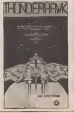

### **WAREPIC:**

؟ . . . . ؟ frook occurrently complete dut we don't getters Aten whose - there's a mucht stands for this we seen I send ony. In turn that's revolution because there are few independeal Aten suppliers Thomas C I figure house your

**Died** 

the wy

Medach which in an derest of hast most be the stoude game. to end all ascade games

It covers on door or shortly the latter being loaded to final causeau for ench more. Unit is

The plot basedly concern and post manual company slates each wall they read damperates and volterablelater store agently side; with

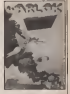

sus amount of externs. A thousand he of Lit Co.

Program Workers **AIR ONE COLLECTION Senator** Color School **Brenning** By INC

#### **COMPLETE**

One of the most themselved. indeed cheapers procedure pedicine for the Drugon 32 peakges not the Drugon 20<br>Typ set over 8.600 Trees which specialize, the noncolder, but sho so odear and a trace program

The program is wellow in and control to the condensation of the state for sociation in a single company of

The governities and deinsembles aspects 6000 man be dealered The trace print repense on the Denroe room. The recovers comes and, a

expend that is no wone and deltly better than the area and although it doesn't project to track you machine code

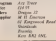

#### **GARDEN GE**

Well I service these level toll that many very some of Smake for there are doores for the Spec

Welly's Research in what we're thecaming here and to be have of the same that make it. good by Diagon standards For one than it is written in one sing, is a weapon of a case of different soons. about a the recks for your varies in excitationable, cancered lar) so some degree of ineked.

Centra than that the most the Mass shows to have preez caterples small a gapden - you simply any to success as loos as consider webout benown into nowthing the Auction back on yourself Anciber must worth makers. - the game retain for 47 x which is about manner for Dusco salvega, although all. the Spectrum versions of the cases reted for 40 or less Someone should left Deepot software decades than 170

POPULAR COMPUTERS WEEKLY

# **New Releases**

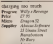

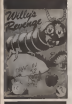

on at her gas a far cophosi regressione of channel polici by a team of compete against each other and the competer which can coated underline sharested day cost. Is the beginning these are alow and said behaved but as the come concrete the turber

Concept are extrachanged by at one charact count too sleady at any owners going too street pud opposess that co mo-

30 of markets and and at as as the bost operation and in The sam on the Victors sage Charless Hennoug your heart

Pressure Charles Ave. **COL More**  $\frac{1}{16}$ 

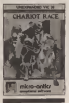

#### **BASICTAPE**

One of the his problems with Expert schools, diseasely officer acces desses of Feber

The solution in the part has heats to have Support of Printer and utility that gives you all the commands you should have experience --  $DE$  as more

Declineeth mir provide a anded Busic comes on a trace tradeg, but cally £18.53 Caber than their cannot be offer made

#### the party president

all the commands are deugood to make the graphics exercito ate, particularly senter. These not now needs to design young a Shane command and Smouth to draw and grove them.

capazzone taken on mone of the everable memory for Banet  $70<sub>cm</sub>$  a  $4<sub>h</sub>$ manual with the groupsin that cutines the basic comments sideach they are no more defined to see than converund New

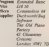

### **GERMAN FUN**

was a fee a the laten of **EXHIBITE Internated Schools Cook** came. If you counted that at well deed, but only give you some the best fifatabon programs I here you as any more

At the samplest level you You can shoots your incators pinessa picture tellua veu the sales of the cluster and capable sibilities are characters land

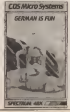

book sollen the organize on sloding a test on what you lease. There are two presentfor the program's success first lead shellong to been nownand verbs Secondly, as a sill dragger of the noticers is diedanotel far those of an who find foreign languages balling

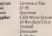

ON PARADE

1 days't blue Source Annahom 1 1 600 1 EAC Space pressures took and forth kke same shops military peride. On the sides hand. I concern now could close that Longitude universal

"A" Vadas w the first year. Agencies and an excellent vertion r e too, with all the executed Senhams John an occa-

The same to enterply in marking code and all the ant an revoltes for you won't by dosame contractions know referting to the allens or a 'batch of make them seem buy three

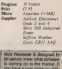

12.13 Univ Newport Street

#### **PELEVANT**

Oraca as another BBC Educa-Opace is applied from 1.2009 Howman's and restricted to make until that mort In over 1800 around parts obveolety -- c cones more or less every release read show the subject for 'O' level

The course is district may 16 sections and EBC senature are used to excellent effect as coreport thatsupper and ray that gam The program is leasely obtainable on that for £12.99

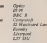

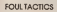

Chesies Reprints as arcade panel that research to runs a fine original changes on as old those, at capes society Is place of the send racing

# $Top$   $10$

# **Book Ends**

Adventure Wrabbb by er and Video County

**Con book has managed** ein book out mengre<br>r a wide exam, bom is waiting and humby

by South Adams wheth

East of Advenuer SA 13<br>Sportan/FRC CEN 14 Tong<br>Here MF17 5431

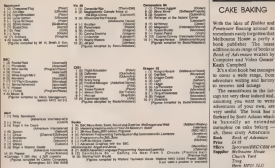

# This Week

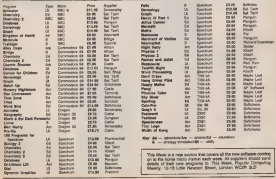

ARCOMPUTER/WEEK)

### **Ziaaurat**

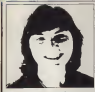

### **AnD** discretion

and boon a so of themosa in room THE R. P. LEWIS CO., LANSING MICH. substitute can produce now writer results.

CONFIRM GEORGIA WAS film to go and the antiutes precedent telephone cells. When consider. The company was served with a earney only shouldne it ham revealing and

lede of the tiew invertion to snyone inser<br>The power to make such an exilet fisc spell applied to incorporate or munitions of war Mine the sower is much blosser and societ to profiting which is prejudiced wither to the Windows near to a seriest the Free of Nova

reads braugh a description of your invention by Ministry of Gelence provides the Palant Three walk confidential outdebted to that it can interest to the mostry if the Peteri Offer wide compliants likely 2 serves is society proter The automatic and contents comes in Generic

of the inventor-owth the corporal et the level that nex than seni to the McD addrivingsclass whether be not the secrecy order about the contract

If he widers on to the statement whichas the leventor, is and a character whitles the<br>leventor is and secret - there is no superior. Also if it completely it the result is excellent The McClasters have a college concern ... complete and The MODISORIAL ROBERT DOWN -- COMPANY

To de fait the NGC doesn't seem to have gond The meeting product according to the last that you can referee serious where the mentor and the geing to de cleanfied as "salve! At JLD rentil one up hope. The Puters

on your extent and in the MoS on the house of trager want patents to the tech on the trent of Inn an Mined Easter Eco and one what happened it is not until the block same the detailer regions) I is not precime supposes the chair

the control with the state of the control product. The inglossom of these cowary have never been has considered The consider way'd oppose http considered The spiretist was/A dealers either by the screening which trycewic piter cented by the Houston of Federican The present conduct braces for much diams

too is the bands of the McD. The McD may do a a word continue to develop whether definite of a THE PARTIES CONTROL OF SECTION AND CONTROL COMPANY position to have the first pay deliveren med of the prisone entitlehiment

Any design by the MiC but J.C Cable swertlijer shissald be sept eepart tray in the end grow to os utlets how if nonsons living in Danmara equator naturity a sender ASSEMI Exception Photosy passes a firmal the McC car da at prevent it being sold here

The Goal lower in their if JLC Cells had me advertised by policie the Desertoot in the line otece the McD woold keye been poweriess **GM Onersell** 

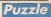

#### **House** calls

#### Patrie No. 07

### descend a respondir doto shoul mi house

Lindar rocerny<br>Eryge stort at Breamd of the road autocle No 1 and welk along siding together all the house inducting my house member shered is edual to

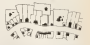

the sum of all the house numbers bevord im-FOR OIL DIE 1000 1776 FOREST SIE DE FUTURES

As a clust the address has there daily. Carl ported what in number is and like the turnder

#### Schalan to Purch No. 62

Sue her bought 14 knowls (CC) might believinisma TOM, two saucepensor FSDI and one extra color

NORTH A DOMESTIC CHARGE ! **TO LAN** THE FORM AND A REPORT OF THE REAL PROPERTY OF THE REAL PROPERTY OF THE REAL PROPERTY OF THE REAL PROPERTY OF THE REAL PROPERTY OF THE REPORT OF THE REPORT OF THE REPORT OF THE REPORT OF THE REPORT OF THE REPORT OF THE REAL  $\begin{array}{l} T \times B \times C \times 34 \text{ Teba product} \wedge 1.2 \\ \text{Neat } \wedge \text{A6} \wedge \text{RCT} \cdot 2 \text{ B4} \\ \text{Meat } \wedge \text{Beat} \end{array}$ 

In the program, the four Portfolk keps with each of the other dome

Flurning the program shows that faxe beacht. 14 loweb (CT) 3 bitin cody (Cf) reo neutrment 2250 part and not of motors 1000

#### Money of Purch No. 12

The server in AZMidLinin Co. Rosalime, who receives E10

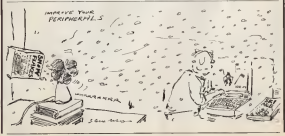

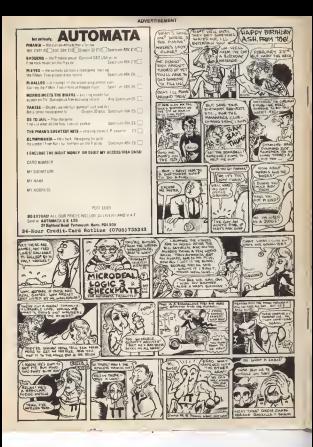